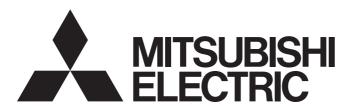

Programmable Controller

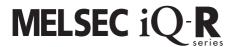

MELSEC iQ-R Positioning Module Function Block Reference

## **CONTENTS**

| СНА   | PTER 1 FUNCTION BLOCK (FB) LIST      | 2  |
|-------|--------------------------------------|----|
| СНА   | PTER 2 POSITIONING MODULE FB         | 4  |
| 2.1   | M+RD75_SetPositioningData            | 4  |
| 2.2   | M+RD75_StartPositioning              | 9  |
| 2.3   | M+RD75_JOG                           |    |
| 2.4   | M+RD75_MPG                           | 16 |
| 2.5   | M+RD75_ChangeSpeed                   | 18 |
| 2.6   | M+RD75_ChangeAccDecTime              | 20 |
| 2.7   | M+RD75_ChangePosition                | 24 |
| 2.8   | M+RD75_Restart                       | 27 |
| 2.9   | M+RD75_OperateError                  | 29 |
| 2.10  | M+RD75_InitializeParameter           | 32 |
| 2.11  | M+RD75_WriteFlash                    | 34 |
| 2.12  | M+RD75_ABRST                         | 36 |
| 2.13  | M+RD75_StartAddressOffsetPositioning | 40 |
| 2.14  | M+RD75_SetTimeOffsetPositioning      | 45 |
| INST  | RUCTION INDEX                        | 50 |
| RFVI9 | SIONS                                | 52 |

# 1 FUNCTION BLOCK (FB) LIST

This chapter lists the FBs for the MELSEC iQ-R series positioning module.

| Name <sup>*1</sup>                   | Description                                                                                        |
|--------------------------------------|----------------------------------------------------------------------------------------------------|
| M+RD75_SetPositioningData            | Sets positioning data (Da.1 to Da.10, Da.27 to Da.29).                                             |
| M+RD75_StartPositioning              | Starts the positioning operation.                                                                  |
| M+RD75_JOG                           | Performs the JOG operation or inching operation.                                                   |
| M+RD75_MPG                           | Performs the manual pulse generator operation.                                                     |
| M+RD75_ChangeSpeed                   | Changes the speed.                                                                                 |
| M+RD75_ChangeAccDecTime              | Changes the acceleration/deceleration time at the speed change.                                    |
| M+RD75_ChangePosition                | Changes the target position.                                                                       |
| M+RD75_Restart                       | Restarts the axis being stopped.                                                                   |
| M+RD75_OperateError                  | Monitors errors and warnings, and resets errors.                                                   |
| M+RD75_InitializeParameter           | Initializes parameters.                                                                            |
| M+RD75_WriteFlash                    | Writes positioning data and block start data in the buffer memory to the flash ROM.                |
| M+RD75_ABRST                         | Restores the absolute position.                                                                    |
| M+RD75_StartAddressOffsetPositioning | Starts one of the axes after the other axis has started and moved for a specified movement amount. |
| M+RD75_SetTimeOffsetPositioning      | Starts one of the axes after the other axis has started and a specified time has elapsed.          |

<sup>\*1</sup> Note that this reference does not describe the FB version information which is displayed such as "\_00A" at the end of FB name

## 2 POSITIONING MODULE FB

## 2.1 M+RD75\_SetPositioningData

#### **Name**

M+RD75\_SetPositioningData

#### Overview

| Item Description                                                                                                    |
|----------------------------------------------------------------------------------------------------|
| Overview Sets positioning data (Da.1 to Da.10, Da.27 to Da.29).                                                                                                    |
| Symbol           M+RD75_SetPositioningData           (1)         B: i_bEN         o_bENO: B         - (c)           (2)         DUT: i_stModule         o_bOK: B         - (c)           (3)         UW: i_uAxis         o_bErr: B         - (c)           (4)         UW: i_uDataNo         o_uErrId: UW         - (c) |

#### Labels

#### **■Input label**

| No. | Variable name | Name                 | Data type       | Range                                                    | Description                                                     |
|-----|---------------|----------------------|-----------------|----------------------------------------------------------|-----------------------------------------------------------------|
| (1) | i_bEN         | Execution command    | Bit             | On or off                                                | On: The FB is activated. Off: The FB is not activated.          |
| (2) | i_stModule    | Module label         | Structure       | The setting range differs depending on the module label. | Specify the module label of the MELSEC iQ-R positioning module. |
| (3) | i_uAxis       | Target axis          | Word [unsigned] | 1 to 4                                                   | Specify the axis number.                                        |
| (4) | i_uDataNo     | Positioning data No. | Word [unsigned] | 1 to 600                                                 | Specify the positioning data No.                                |

#### **■**Output label

| No. | Variable name | Name              | Data type       | Default value | Description                                                                               |
|-----|---------------|-------------------|-----------------|---------------|-------------------------------------------------------------------------------------------|
| (5) | o_bENO        | Execution status  | Bit             | Off           | On: The execution command is on. Off: The execution command is off.                       |
| (6) | o_bOK         | Normal completion | Bit             | Off           | When this label is on, it indicates that the positioning data setting has been completed. |
| (7) | o_bErr        | Error completion  | Bit             | Off           | When this label is on, it indicates that an error has occurred in the FB.                 |
| (8) | o_uErrld      | Error code        | Word [unsigned] | 0             | Stores the abnormal code generated in the FB.                                             |

| Item                  | Description                                                                                                    | Description                    |  |  |
|-----------------------|----------------------------------------------------------------------------------------------------|--------------------------------|--|--|
| Available device      | Target module                                                                                                    | RD75P2, RD75P4, RD75D2, RD75D4 |  |  |
|                       | CPU module                                                                                                    | MELSEC iQ-R series CPU modules |  |  |
|                       | Engineering tool                                                                                                    | GX Works3                      |  |  |
| Language              | Ladder diagram                                                                                                    | Ladder diagram                 |  |  |
| Number of basic steps | 174 steps                                                                                                    |                                |  |  |
|                       | The number of steps of the FB embedded in a program depends on the CPU module used, the input/output definitions, and the options setting of GX Works3. For the options setting of GX Works3, refer to the GX Works3 Operating Manual. |                                |  |  |

| Item                        | Description                                                                                                    |                                                                                                    |  |  |
|-----------------------------|----------------------------------------------------------------------------------------------------|----------------------------------------------------------------------------------------------------|--|--|
| Processing                  | If the setting value of the target a FB is interrupted. In addition, the the list of error codes.  If the setting value of the position                                                                                                    | command), the set positioning data is written to the buffer memory.  axis is out of the setting range, o_bErr (Error completion) turns on and the processing of this error code 100 (hexadecimal) is stored in o_uErrld (Error code). For the error code, refer to  ning data No. is out of the setting range, o_bErr (Error completion) turns on and the led. In addition, the error code 101 (hexadecimal) is stored in o_uErrld (Error code). For the or codes. |  |  |
| FB compilation method       | Macro type                                                                                                    |                                                                                                    |  |  |
| FB operation                | Pulsed execution (single scan execution)                                                                                                    | cution type)                                                                                                    |  |  |
| Timing chart of I/O signals | ■When the operation is completed                                                                                                    | I successfully                                                                                                    |  |  |
|                             | i_bEN                                                                                                    | OFF ON                                                                                                    |  |  |
|                             | o_bENO                                                                                                    | OFF                                                                                                    |  |  |
|                             | Positioning data setting write processing                                                                                                    | Unexecuted Write Unexecuted                                                                                                    |  |  |
|                             | o_bOK                                                                                                    | OFF                                                                                                    |  |  |
|                             | o_bErr                                                                                                    | OFF                                                                                                    |  |  |
|                             | o_uErrld                                                                                                    | 0                                                                                                    |  |  |
|                             | ■When the operation is completed                                                                                                    | with an error                                                                                                    |  |  |
|                             | i_bEN                                                                                                    | OFF ON                                                                                                    |  |  |
|                             | o_bENO                                                                                                    | OFF                                                                                                    |  |  |
|                             | Positioning data setting write processing                                                                                                    | Unexecuted                                                                                                    |  |  |
|                             | o_bOK                                                                                                    | OFF                                                                                                    |  |  |
|                             | o_bErr                                                                                                    | OFF                                                                                                    |  |  |
|                             | o_uErrld                                                                                                    | 0 Error code 0                                                                                                    |  |  |
| Restrictions or precautions | with the required system operati  This FB cannot be used in an int  Do not use this FB in programs to be in the programs of the programs that can turn off in the programs that can turn off in the programs that can turn off in the programs of the programs that can turn off in the programs of the programs of the progra | terrupt program.  that are executed only once, such as a subroutine program or FOR-NEXT loop, because nnot be turned off and the normal operation cannot be acquired. Always use this FB in                                                                                                    |  |  |

| Error code | Description                                                                                                    | Action                                |
|------------|----------------------------------------------------------------------------------------------------|---------------------------------------|
| 100H       | The set value of i_uAxis (Target axis) is out of the range.  The target axis is not within the range of 1 to 4.                      | Try again after checking the setting. |
| 101H       | The set value of i_uDataNo (Positioning data No.) is out of the range. The positioning data No. is not within the range of 1 to 600. | Try again after checking the setting. |

## Disclosed label

| Variable name  | Name                    | Data type       | Range                                                                                                    | Description                                                                                                    |
|----------------|-------------------------|-----------------|----------------------------------------------------------------------------------------------------|----------------------------------------------------------------------------------------------------|
| ob_uOpePattern | Da.1: Operation pattern | Word [unsigned] | O: Positioning complete 1: Continuous positioning control 3: Continuous path control                                                                                                    | Specify whether the positioning is completed with the data being executed, or continues with the following data.  When 4 or higher, which is out of the setting range, is specified, bit 0 and 1 are enabled.  For example, when 4 is set, 0 is applied. |
| ' - '          | Da.2: Control method    | Word [unsigned] | 01H: ABS1 1-axis linear control (INC) 03H: FEED1 1-axis fixed-feed control 04H: VF1 1-axis speed control (forward run) 05H: VR1 1-axis speed control (forward run) 05H: VP1 1-axis speed control (forward run) 06H: VPF Speed-position switching control (forward run) 07H: VPR Speed-position switching control (forward run) 07H: VPR Speed-position switching control (forward run) 09H: PVR Speed-position switching control (forward run) 09H: PVR Speed-position switching control (reverse run) 0AH: ABS2 2-axis linear interpolation control (RNC) 0CH: FEED2 Fixed-feed control by 2-axis linear interpolation 0DH: ABS^ Circular interpolation control with sub point specified (ABS) 0EH: INC^ Circular interpolation control with sub point specified (INC) 0FH: ABS. Circular interpolation control with center point specified (ABS, CW) 10H: ABS. Circular interpolation control with center point specified (ABS, CW) 11H: INC. Circular interpolation control with center point specified (INC, CW) 12H: INC. Circular interpolation control with center point specified (INC, CW) 13H: VF2 2-axis speed control (forward run) 14H: VR2 2-axis speed control (reverse run) 15H: ABS2 3-axis linear interpolation control (INC) 17H: FEED3 Fixed-feed control by 3-axis linear interpolation 18H: VF3 3-axis speed control (forward run) 19H: VR3 3-axis speed control (reverse run) 20H: ABSH^ Helical interpolation control with sub point specified (ABS) 21H: INCH^ Helical interpolation control with sub point specified (ABS, CW) 23H: ABSH. Helical interpolation control with center point specified (INC, CW) 25H: INCH Helical interpolation control with center point specified (INC, CW) 25H: NPCH Helical interpolation control with center point specified (INC, CW) 14H: NPCH Lelical interpolation control with center point specified (INC, CW) 25H: NPCH Helical interpolation control with center point specified (INC, CW) 26H: NPCH Helical interpolation control with center point specified (INC, CW) 27H: ABSH Helical interpolation control with center point specified (INC, CW) 28 | Set the control method for performing the positioning control.                                                                                                    |

| Variable name      | Name                                  | Data type       | Range                                                                                                    | Description                                                                                                    |
|--------------------|---------------------------------------|-----------------|----------------------------------------------------------------------------------------------------|----------------------------------------------------------------------------------------------------|
| pb_uAccTimeNo      | Da.3: Acceleration time No.           | Word [unsigned] | 0: Acceleration time 0 1: Acceleration time 1 2: Acceleration time 2 3: Acceleration time 3                                                                                                    | Set which of Acceleration time 0 to 3 to use for the acceleration time during positioning.  When 4 or higher, which is out of the setting range, is specified, bit 0 and 1 are enabled.  For example, when 4 is set, 0 is applied.                                                                     |
| pb_uDecTimeNo      | Da.4: Deceleration time No.           | Word [unsigned] | 0: Deceleration time 0 1: Deceleration time 1 2: Deceleration time 2 3: Deceleration time 3                                                                                                    | Set which of Deceleration time 0 to 3 to use for the deceleration time during positioning.  When 4 or higher, which is out of the setting range, is specified, bit 0 and 1 are enabled.  For example, when 4 is set, 0 is applied.                                                                     |
| pb_uInterpolatedAx | Da.5: Axis to be interpolated         | Word [unsigned] | O: Axis 1 specification 1: Axis 2 specification 2: Axis 3 specification 3: Axis 4 specification                                                                                                    | Set the axis to be interpolated for performing the 2-axis interpolation operation.  Values out of the setting range or the self-axis cannot be set as the axis to be interpolated.  Set 0 to disable the interpolation or to perform the 3-axis interpolation control or 4-axis interpolation control. |
| pb_uMcode          | Da.10: M code                         | Word [unsigned] | Da.2: Control method = 82H: JUMP instruction • 0 to 10 Da.2: Control method = 83H: LOOP • 1 to 65,535 Da.2: Control method = 20H to 25H: Helical interpolation • 0 to 999 Da.2: Control method = Other than above • 0 to 65,535 | Set the condition data No., number of repetitions, or M code for the control method.                                                                                                    |
| pb_uDwellTime      | Da.9: Dwell time                      | Word [unsigned] | Da.2: Control method = 82H: JUMP instruction • 1 to 600 Da.2: Control method = 82H: Other than JUMP instruction • 0 to 65,535                                                                                                   | Set the positioning data No. or dwell time for the control method.                                                                                                    |
| pb_uMcodeOnTiming  | Da.27: M code ON signal output timing | Word [unsigned] | O: Setting value of Pr.18 M code ON signal output timing 1: WITH mode 2: AFTER mode                                                                                                    | Set the timing of outputting the M code ON signal. When 4 or higher is set, bit 0 and 1 are enabled. For example, when 4 is set, 0 is applied.                                                                                                    |
| pb_uABS            | Da.28: ABS<br>direction in degrees    | Word [unsigned] | O: Setting value of Cd.40 ABS direction in degrees 1: ABS clockwise 2: ABS counterclockwise 3: Shortcut (the direction setting is invalid)                                                                                      | Set the ABS movement direction for the position control when the unit is degree. When 4 or higher, which is out of the setting range, is specified, bit 0 and 1 are enabled. For example, when 4 is set, 0 is applied.                                                                                 |

| Variable name      | Name                                            | Data type                 | Range                                                                                                    | Description                                                                                                    |
|--------------------|-------------------------------------------------|---------------------------|----------------------------------------------------------------------------------------------------|----------------------------------------------------------------------------------------------------|
| pb_uInterpolateSpd | Da.29: Interpolation speed specification method | Word [unsigned]           | Setting value of Pr.20 Interpolation speed specification method     Composite speed     Reference axis speed                                                                                                    | When performing linear interpolation/circular interpolation, set whether to specify the composite speed or the speed for the reference axis.  When 8 or higher is set, bit 0, 1, and 2 are enabled.  For example, when 8 is set, 0 is applied. |
| . –                | Da.8: Command<br>speed                          | Double Word<br>[unsigned] | Pr.1: Unit setting = 0, 1  • 1 to 2,000,000,000  Pr.1: Unit setting = 2  • 1 to 3,000,000,000  Pr.1: Unit setting = 3  • 1 to 5,000,000                                                                                                    | Set the command speed for positioning.                                                                                                    |
|                    |                                                 |                           | FFFFFFFH: Current speed (Speed set for the previous positioning data No.)                                                                                                    | The speed set for the previous positioning data No. is used for the positioning control.                                                                                                    |
| pb_dPositAdr       | Da.6: Positioning address                       | Double word<br>[signed]   | Pr.1: Unit setting = 0, 1, 3  • Da.2: Control method = 06H to 09H: 0 to 2147483647  • Da.2: Control method = Other than 06H to 09H: - 2147483648 to 2147483647  Pr.1: Unit setting = 2  • Da.2: Control method = 01H, 0AH, 15H, 1AH, 81H, 20H, 22H, 23H: 0 to 35,999,999  • Da.2: Control method = 02H, 0BH, 16H, 1BH, 03H, 0CH, 17H, 1CH, 20H, 22H, 23H: -2,147,483,648 to 2,147,483,647  • Da.2: Control method = 06H, 07H: 0 to 2147483647  (INC mode), 0 to 35999999 (ABS mode)  • Da.2: Control method = 08H, 09H: 0 to 2147483647 | Specify the target position or movement amount for the positioning control.  The setting value differs depending on the control method.                                                                                                    |
| pb_dArcAdr         | Da.7: Arc address                               | Double word<br>[signed]   | Pr.1: Unit setting = 0, 1, 3 2,147,483,648 to 2,147,483,647  Pr.1: Unit setting = 2  - Not used (Set 0.)                                                                                                    | Use this label only when performing the circular interpolation control. For the sub point specification, set the sub point address. For the center point specification, set the center point address of the arc.                               |

## 2.2 M+RD75\_StartPositioning

#### Name

M+RD75\_StartPositioning

## Overview

| Item     | Desc   | Description                       |                                                        |     |  |  |  |  |
|----------|--------|-----------------------------------|--------------------------------------------------------|-----|--|--|--|--|
| Overview | Starts | Starts the positioning operation. |                                                        |     |  |  |  |  |
| Symbol   |        |                                   |                                                        |     |  |  |  |  |
|          |        | M+RD75_StartPositioning           |                                                        |     |  |  |  |  |
|          | (1)—   | B : i_bEN                         | o_bENO : B                                             | (5) |  |  |  |  |
|          | (2)—   | DUT: i_stModule                   | o_bOK : B                                              | (6) |  |  |  |  |
|          | (3)—   | UW : i_uAxis                      | o_bENO : B<br>o_bOK : B<br>o_bErr : B<br>o_uErrld : UW | (7) |  |  |  |  |
|          | (4)—   | UW : i_uStartNo                   | o_uErrld : UW                                          | (8) |  |  |  |  |
|          |        |                                   |                                                        | ]   |  |  |  |  |

## Labels

## ■Input label

| No. | Variable name | Name                        | Data type       | Range                                                                                                    | Description                                                                                             |
|-----|---------------|-----------------------------|-----------------|----------------------------------------------------------------------------------------------------|----------------------------------------------------------------------------------------------------|
| (1) | i_bEN         | Execution command           | Bit             | On or off                                                                                                    | On: The FB is activated. Off: The FB is not activated.                                                  |
| (2) | i_stModule    | Module label                | Structure       | The setting range differs depending on the module label.                                                                                                    | Specify the module label of the MELSEC iQ-R positioning module.                                         |
| (3) | i_uAxis       | Target axis                 | Word [unsigned] | 1 to 4                                                                                                    | Specify the axis number.                                                                                |
| (4) | i_uStartNo    | Cd.3: Positioning start No. | Word [unsigned] | 1 to 600: Positioning data No. 7000 to 7004: Block start specification 9001: Machine OPR 9002: Fast OPR 9003: Current value change 9004: Multiple axes simultaneous start | Set the positioning start No. corresponding to the control to be started in Cd.3: Positioning start No. |

## **■**Output label

| No. | Variable name | Name              | Data type       | Default value | Description                                                                                                    |
|-----|---------------|-------------------|-----------------|---------------|----------------------------------------------------------------------------------------------------|
| (5) | o_bENO        | Execution status  | Bit             | Off           | On: The execution command is on. Off: The execution command is off.                                                                                                   |
| (6) | o_bOK         | Normal completion | Bit             | Off           | When this label is on, it indicates that the positioning operation has been completed.  However, this label does not turn ON when a module error occurs at the start. |
| (7) | o_bErr        | Error completion  | Bit             | Off           | When this label is on, it indicates that an error has occurred in the FB.                                                                                             |
| (8) | o_uErrld      | Error code        | Word [unsigned] | 0             | Stores the abnormal code generated in the FB.                                                                                                    |

| Item             | Description                                  |                                |  |  |
|------------------|----------------------------------------------|--------------------------------|--|--|
| Available device | Target module RD75P2, RD75P4, RD75D2, RD75D4 |                                |  |  |
|                  | CPU module                                   | MELSEC iQ-R series CPU modules |  |  |
|                  | Engineering tool                             | GX Works3                      |  |  |
| Language         | Ladder diagram                               |                                |  |  |

| Item                        | Description                                                                                                    |                                                                                                    |  |  |  |
|-----------------------------|----------------------------------------------------------------------------------------------------|----------------------------------------------------------------------------------------------------|--|--|--|
| Number of basic steps       | 407 steps  The number of steps of the FB embedded in a program depends on the CPU module used, the input/output definitions, and the options setting of GX Works3. For the options setting of GX Works3, refer to the GX Works3 Operating Manual.                                                                                                    |                                                                                                    |  |  |  |
| Processing                  | This FB is activated by turning Only when the following condit i_bEN (Execution command). I of this FB is interrupted. In add refer to the list of error codes. ( Y12, Y13) is off, Start complete When Start complete signal (X signal (Y10, Y11, Y12, Y13) is If the setting value of the target FB is interrupted. In addition, the list of error codes.  If the setting value of the positi | axis is out of the setting range, o_bErr (Error completion) turns on and the processing of this are error code 100 (hexadecimal) is stored in o_uErrId (Error code). For the error code, refer to coming start No. is out of the setting range, o_bErr (Error completion) turns on and the oted. In addition, the error code 102 (hexadecimal) is stored in o_uErrId (Error code). For the |  |  |  |
| FB compilation method       | Macro type                                                                                                    |                                                                                                    |  |  |  |
| FB operation                | Pulse execution (multiple scan ex                                                                                                    |                                                                                                    |  |  |  |
| Timing chart of I/O signals | ■When the operation is complete                                                                                                    |                                                                                                    |  |  |  |
|                             | i_bEN                                                                                                    | OFF ON                                                                                                    |  |  |  |
|                             | o_bENO                                                                                                    | OFF                                                                                                    |  |  |  |
|                             | Cd.3: Positioning start No.                                                                                                    | 0 Start No.                                                                                                    |  |  |  |
|                             | Positioning start signal (Y10)                                                                                                    | OFF                                                                                                    |  |  |  |
|                             | Start complete signal (X10)                                                                                                    | OFF ON                                                                                                    |  |  |  |
|                             | o_bOK                                                                                                    | OFF                                                                                                    |  |  |  |
|                             | o_bErr                                                                                                    | OFF                                                                                                    |  |  |  |
|                             | o_uErrld                                                                                                    | 0                                                                                                    |  |  |  |
|                             | ■When the operation is complete                                                                                                    | ed with an error (Axis 1)                                                                                                    |  |  |  |
|                             | i_bEN                                                                                                    | OFF ON                                                                                                    |  |  |  |
|                             | o_bENO                                                                                                    | OFF                                                                                                    |  |  |  |
|                             | Cd.3: Positioning start No.                                                                                                    | 0                                                                                                    |  |  |  |
|                             | Positioning start signal (Y10)                                                                                                    | OFF                                                                                                    |  |  |  |
|                             | Start complete signal (X10)                                                                                                    | OFF                                                                                                    |  |  |  |
|                             | o_bOK                                                                                                    | OFF ON                                                                                                    |  |  |  |
|                             | o_bErr                                                                                                    | OFF                                                                                                    |  |  |  |
|                             | o_uErrld                                                                                                    | 0 Error code 0                                                                                                    |  |  |  |

| Item                        | Description                                                                                                    |
|-----------------------------|----------------------------------------------------------------------------------------------------|
| Restrictions or precautions | This FB does not include the error recovery processing. Program the error recovery processing separately in accordance with the required system operation.  This FB county has a sixty and the project of the project of the proje |
|                             | • This FB cannot be used in an interrupt program.                                                                                                    |
|                             | <ul> <li>Do not use this FB in programs that are executed only once, such as a subroutine program or FOR-NEXT loop, because     i_bEN (Execution command) cannot be turned off and the normal operation cannot be acquired. Always use this FB in     programs that can turn off i_bEN (Execution command).</li> </ul>                                                                                                    |
|                             | This FB turns on and off Positioning start signal (Y10, Y11, Y12, Y13). Thus, do not turn on and off Positioning start signal (Y10, Y11, Y12, Y13) by other means while this FB is being executed.                                                                                                    |
|                             | When this FB is used twice or more, or when other FB that operates the Y signal same as the signal this FB does, create an interlock to prevent the FBs from being activated at the same time.                                                                                                    |
|                             | When this FB is used twice or more, precaution must be taken to avoid duplication of the target axis.                                                                                                    |
|                             | When this FB is used in two or more places, a duplicated coil warning may occur during compile operation due to the Y signal being operated by the module label. However, this is not a problem and the FB will operate without an error.                                                                                                    |
|                             | This FB does not set the data when started. Data required for controlling the start No. must be set on the parameter or buffer memory.                                                                                                    |
|                             | This FB requires the configuration of the ladder for every input label.                                                                                                    |
|                             | To operate the RD75, the logics of the pulse output mode and external I/O signals are required to be set according to each device and system connected. Set the module parameter of GX Works3 according to the application. For the setting method of the module parameter, refer to MELSEC iQ-R Positioning Module User's Manual (Application).                                                                                                    |

| Error code | Description                                                                                                    | Action                                                                                                    |
|------------|----------------------------------------------------------------------------------------------------|----------------------------------------------------------------------------------------------------|
| 100H       | The set value of i_uAxis (Target axis) is out of the range. The target axis is not within the range of 1 to 4.                                                                                                  | Try again after checking the setting.                                                                                                    |
| 102H       | The set value of i_uStartNo (Cd.3: Positioning start No.) is out of the range. The positioning start No. is not within the range of 1 to 600, 7000 to 7004, and 9001 to 9004.                                   | Try again after checking the setting.                                                                                                    |
| 200H       | The conditions for positioning start are not satisfied.  Any of the following conditions is not satisfied.  • RD75 READY: On  • Positioning start signal: Off  • Start complete signal: Off  • BUSY signal: Off | Execute the FB again when all of the following conditions are satisfied.  • RD75 READY: On  • Positioning start signal: Off  • Start complete signal: Off  • BUSY signal: Off |

## 2.3 M+RD75\_JOG

#### Name

M+RD75\_JOG

## Overview

| Item     | Description                               |                                                  |  |  |  |  |  |
|----------|-------------------------------------------|--------------------------------------------------|--|--|--|--|--|
| Overview | Performs the JOG operation or inching ope | Performs the JOG operation or inching operation. |  |  |  |  |  |
| Symbol   |                                           |                                                  |  |  |  |  |  |
|          | M+RD75_JOG                                |                                                  |  |  |  |  |  |
|          | (1) — B : i_bEN                           | o_bENO : B —(8)                                  |  |  |  |  |  |
|          | (2) — DUT: i_stModule                     | o_bOK : B — (9)                                  |  |  |  |  |  |
|          | (3) — UW : i_uAxis                        | o_bErr : B — (10                                 |  |  |  |  |  |
|          | (4) — B : i_bFJog                         | o_uErrld : UW — (11                              |  |  |  |  |  |
|          | (5) B : i_bRJog                           |                                                  |  |  |  |  |  |
|          | (6) — UD : i_udJogSpd                     |                                                  |  |  |  |  |  |
|          | (7) — UW: i_ulnching                      |                                                  |  |  |  |  |  |
|          |                                           |                                                  |  |  |  |  |  |

## Labels

#### ■Input label

| No. | Variable name | Name                           | Data type                 | Range                                                                                                    | Description                                                                               |
|-----|---------------|--------------------------------|---------------------------|----------------------------------------------------------------------------------------------------|-------------------------------------------------------------------------------------------|
| (1) | i_bEN         | Execution command              | Bit                       | On or off                                                                                                    | On: The FB is activated. Off: The FB is not activated.                                    |
| (2) | i_stModule    | Module label                   | Structure                 | The setting range differs depending on the module label.                                                                           | Specify the module label of the MELSEC iQ-R positioning module.                           |
| (3) | i_uAxis       | Target axis                    | Word [unsigned]           | 1 to 4                                                                                                    | Specify the axis number.                                                                  |
| (4) | i_bFJog       | Forward run JOG command        | Bit                       | On or off                                                                                                    | Turn on this label to perform the forward run JOG operation or forward inching operation. |
| (5) | i_bRJog       | Reverse run JOG command        | Bit                       | On or off                                                                                                    | Turn on this label to perform the reverse run JOG operation or reverse inching operation. |
| (6) | i_udJogSpd    | Cd.17: JOG speed               | Double Word<br>[unsigned] | Pr.1: Unit setting = 0, 1 • 1 to 2,000,000,000 Pr.1: Unit setting = 2 • 1 to 3,000,000,000 Pr.1: Unit setting = 3 • 1 to 5,000,000 | Specify the JOG speed. Set 0 for the inching operation.                                   |
| (7) | i_uInching    | Cd.16: Inching movement amount | Word [unsigned]           | 0 to 65,535<br>0: JOG operation                                                                                                    | Specify the inching movement amount. Set 0 for the JOG operation.                         |

## **■**Output label

| No.  | Variable name | Name              | Data type       | Default value | Description                                                               |
|------|---------------|-------------------|-----------------|---------------|---------------------------------------------------------------------------|
| (8)  | o_bENO        | Execution status  | Bit             | Off           | On: The execution command is on. Off: The execution command is off.       |
| (9)  | o_bOK         | Normal completion | Bit             | Off           | On: The JOG command is on. Off: The JOG command is off.                   |
| (10) | o_bErr        | Error completion  | Bit             | Off           | When this label is on, it indicates that an error has occurred in the FB. |
| (11) | o_uErrld      | Error code        | Word [unsigned] | 0             | Stores the abnormal code generated in the FB.                             |

| Item                  | Description                                                                                                    |                                |  |  |  |  |  |
|-----------------------|----------------------------------------------------------------------------------------------------|--------------------------------|--|--|--|--|--|
| Available device      | Target module                                                                                                    | RD75P2, RD75P4, RD75D2, RD75D4 |  |  |  |  |  |
|                       | CPU module                                                                                                    | MELSEC iQ-R series CPU modules |  |  |  |  |  |
|                       | Engineering tool                                                                                                    | GX Works3                      |  |  |  |  |  |
| Language              | Ladder diagram                                                                                                    |                                |  |  |  |  |  |
| Number of basic steps | 363 steps  The number of steps of the FB embedded in a program depends on the CPU module used, the input/output definitions, and the options setting of GX Works3. For the options setting of GX Works3, refer to the GX Works3 Operating Manual.                                                                                                    |                                |  |  |  |  |  |
| Processing            | <ul> <li>options setting of GX Works3. For the options setting of GX Works3, refer to the GX Works3 Operating Manual.</li> <li>By turning on i_bFJog (Forward run JOG command) or i_bRJog (Reverse run JOG command) after i_bEN (Execution command) is turned ON, the JOG operation or inching operation is performed.</li> <li>When i_bFJog (Forward run JOG command) and i_bRJog (Reverse run JOG command) are on at the same time, the operation stops.</li> <li>When i_bEN (Execution command) is turned off during the operation that has been started by i_bFJog (Forward run JOG command) or i_bRJog (Reverse run JOG command), the operation stops.</li> <li>When i_bRJog (Reverse run JOG command) is turned on during the forward run JOG operation, the operation stops. However, when i_bRJog (Reverse run JOG command) is turned on and off, the forward JOG operation restarts. (This relation is also applied to the reverse run JOG operation and i_bFJog (Forward run JOG command.)</li> <li>If the setting value of the target axis is out of the setting range, o_bErr (Error completion) turns on and the processing of thi FB is interrupted. In addition, the error code 100 (hexadecimal) is stored in o_uErrId (Error code). For the error code, refer to the list of error codes.</li> </ul> |                                |  |  |  |  |  |
| FB compilation method | Macro type                                                                                                    | Macro type                     |  |  |  |  |  |
| FB operation          | Always executed                                                                                                    | Always executed                |  |  |  |  |  |
|                       |                                                                                                    |                                |  |  |  |  |  |

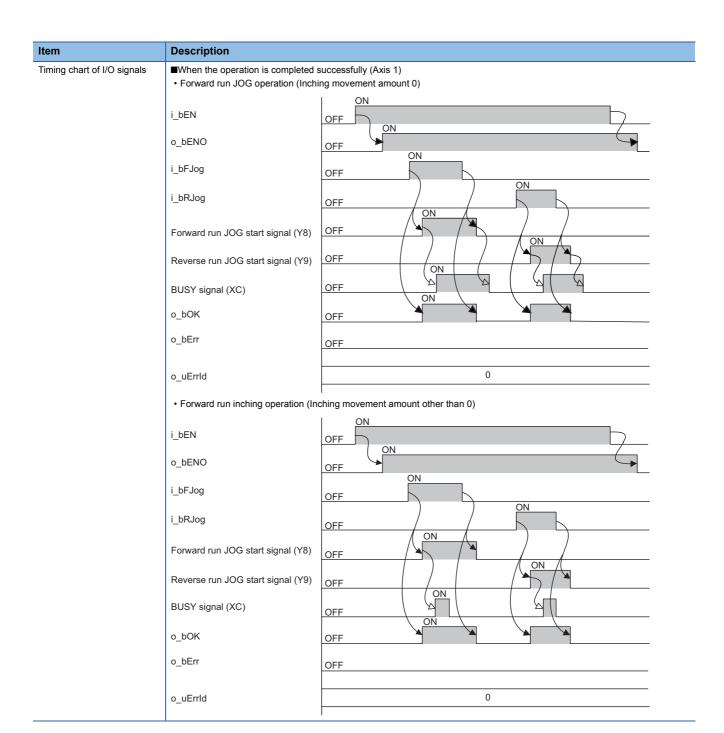

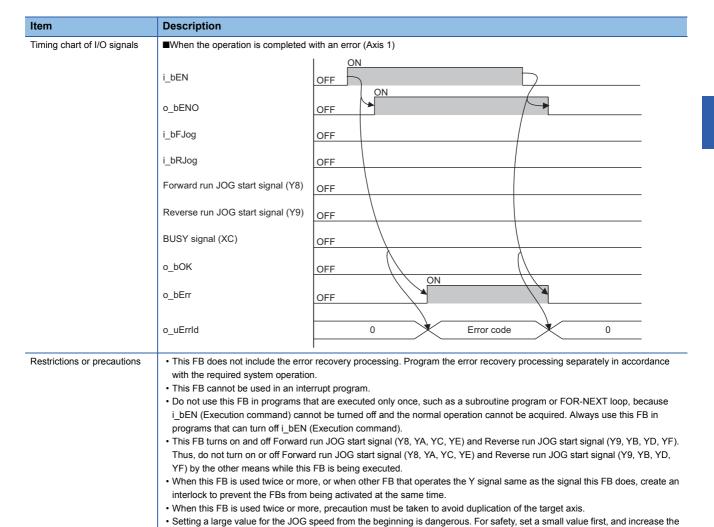

| Error code | Description                                                                                                    | Action                                                                                                    |
|------------|----------------------------------------------------------------------------------------------------|----------------------------------------------------------------------------------------------------|
| 100H       | The set value of i_uAxis (Target axis) is out of the range.  The target axis is not within the range of 1 to 4. | Try again after checking the setting.  Turn OFF the forward run JOG command or reverse run JOG command, turn ON i_bEN from OFF, and turn ON the forward run JOG command or reverse run JOG command again. |

value gradually while checking the operation to determine the value optimal for the control.

of the module parameter, refer to MELSEC iQ-R Positioning Module User's Manual (Application).

speed), the inching operation is performed.

• This FB requires the configuration of the ladder for every input label.

· When values other than 0 are set in both i\_ulnching (Cd.16: Inching movement amount) and i\_udJogSpd (Cd.17: JOG

• When this FB is used in two or more places, a duplicated coil warning may occur during compile operation due to the Y signal being operated by the module label. However, this is not a problem and the FB will operate without an error.

• To operate the RD75, the logics of the pulse output mode and external I/O signals are required to be set according to each device and system connected. Set the module parameter of GX Works3 according to the application. For the setting method

## 2.4 M+RD75\_MPG

#### Name

M+RD75\_MPG

## Overview

| Item     | Description                                    |                                                        |                |  |
|----------|------------------------------------------------|--------------------------------------------------------|----------------|--|
| Overview | Performs the manual pulse generator operation. |                                                        |                |  |
|          | M+RD75_MPG  (1)                                | o_bENO : B<br>o_bOK : B<br>o_bErr : B<br>o_uErrId : UV | B (6)<br>B (7) |  |

## Labels

## ■Input label

| No. | Variable name | Name                                                               | Data type                 | Range                                                    | Description                                                                                                    |
|-----|---------------|--------------------------------------------------------------------|---------------------------|----------------------------------------------------------|----------------------------------------------------------------------------------------------------|
| (1) | i_bEN         | Execution command                                                  | Bit                       | On or off                                                | On: The FB is activated. Off: The FB is not activated.                                                                                                    |
| (2) | i_stModule    | Module label                                                       | Structure                 | The setting range differs depending on the module label. | Specify the module label of the MELSEC iQ-R positioning module.                                                                                                    |
| (3) | i_uAxis       | Target axis                                                        | Word [unsigned]           | 1 to 4                                                   | Specify the axis number.                                                                                                    |
| (4) | i_udMPGInMag  | Cd.20: Manual<br>pulse generator 1<br>pulse input<br>magnification | Double Word<br>[unsigned] | 1 to 10,000                                              | Set the input magnification of the manual pulse generator 1 pulse.  • When the set value is 0, the magnification is 1.  • When the set value is 10001 or higher, the magnification is 10000. |

## **■**Output label

| No. | Variable name | Name              | Data type       | Default value | Description                                                                                     |
|-----|---------------|-------------------|-----------------|---------------|-------------------------------------------------------------------------------------------------|
| (5) | o_bENO        | Execution status  | Bit             | Off           | On: The execution command is on. Off: The execution command is off.                             |
| (6) | o_bOK         | Normal completion | Bit             | Off           | When this label is on, it indicates that the manual pulse generator operation has been enabled. |
| (7) | o_bErr        | Error completion  | Bit             | Off           | When this label is on, it indicates that an error has occurred in the FB.                       |
| (8) | o_uErrld      | Error code        | Word [unsigned] | 0             | Stores the abnormal code generated in the FB.                                                   |

| Item                  | Description                                                                                                    |                                                                                        |
|-----------------------|----------------------------------------------------------------------------------------------------|----------------------------------------------------------------------------------------|
| Available device      | Target module                                                                                                    | RD75P2, RD75P4, RD75D2, RD75D4                                                         |
|                       | CPU module                                                                                                    | MELSEC iQ-R series CPU modules                                                         |
|                       | Engineering tool                                                                                                    | GX Works3                                                                              |
| Language              | Ladder diagram                                                                                                    |                                                                                        |
| Number of basic steps | 331 steps The number of steps of the FR embedde                                                                                                    | ed in a program depends on the CPLI module used, the input/output definitions, and the |
|                       | The number of steps of the FB embedded in a program depends on the CPU module used, the input/output definitions, an options setting of GX Works3. For the options setting of GX Works3, refer to the GX Works3 Operating Manual. |                                                                                        |

| Item                        | Description                                                                                                    |                                                                                                    |
|-----------------------------|----------------------------------------------------------------------------------------------------|----------------------------------------------------------------------------------------------------|
| Processing                  | This FB is constantly executed after the workpiece moves for the number on. If the setting value of the target as                                                                                                    | tion command), the manual pulse generator operation is enabled or disabled.  ter i_bEN (Execution command) is turned on.  nber of pulses input from the manual pulse generator while o_bOK (Normal completion) is  kis is out of the setting range, o_bErr (Error completion) turns on and the processing of this  error code 100 (hexadecimal) is stored in o_uErrld (Error code). For the error code, refer to |
| FB compilation method       | Macro type                                                                                                    |                                                                                                    |
| FB operation                | Always executed                                                                                                    |                                                                                                    |
| Timing chart of I/O signals | ■When the operation is completed                                                                                                    | successfully (Axis 1)                                                                                                    |
|                             | i_bEN                                                                                                    | OFF ON                                                                                                    |
|                             | o_bENO                                                                                                    | OFF                                                                                                    |
|                             | Cd.21: Manual pulse generator enable flag                                                                                                    | 0 1 0 ON                                                                                                    |
|                             | BUSY signal (XC)                                                                                                    | OFF ON                                                                                                    |
|                             | o_bOK                                                                                                    | OFF                                                                                                    |
|                             | o_bErr                                                                                                    | OFF                                                                                                    |
|                             | o_uErrld                                                                                                    | 0                                                                                                    |
|                             | ■When the operation is completed                                                                                                    | with an error (Axis 1)                                                                                                    |
|                             | i_bEN                                                                                                    | OFF ON                                                                                                    |
|                             | o_bENO                                                                                                    | OFF                                                                                                    |
|                             | Cd.21: Manual pulse enerator enable flag                                                                                                    | 0                                                                                                    |
|                             | BUSY signal (XC)                                                                                                    | OFF                                                                                                    |
|                             | o_bOK                                                                                                    | OFF ON                                                                                                    |
|                             | o_bErr                                                                                                    | OFF                                                                                                    |
|                             | o_uErrld                                                                                                    | 0 Error code 0                                                                                                    |
| Restrictions or precautions | with the required system operatio  This FB cannot be used in an inte  Do not use this FB in programs the i_bEN (Execution command) can programs that can turn off i_bEN  Do not change i_uAxis (Target ax When this FB is used twice or mount of the thing of the configuration)  To operate the RD75, the logics of device and system connected. See | errupt program.<br>nat are executed only once, such as a subroutine program or FOR-NEXT loop, because<br>not be turned off and the normal operation cannot be acquired. Always use this FB in                                                                                                    |

| Error code | Description                                                                                                    | Action                                |
|------------|----------------------------------------------------------------------------------------------------|---------------------------------------|
| 100H       | The set value of i_uAxis (Target axis) is out of the range. The target axis is not within the range of 1 to 4. | Try again after checking the setting. |

## 2.5 M+RD75\_ChangeSpeed

#### Name

M+RD75\_ChangeSpeed

## Overview

| Overview Changes the speed.                    |
|------------------------------------------------|
|                                                |
| M+RD75_ChangeSpeed         (1)       B : i_bEN |

## Labels

## ■Input label

| No. | Variable name | Name                   | Data type                 | Range                                                                                                    | Description                                                     |
|-----|---------------|------------------------|---------------------------|----------------------------------------------------------------------------------------------------|-----------------------------------------------------------------|
| (1) | i_bEN         | Execution command      | Bit                       | On or off                                                                                                    | On: The FB is activated. Off: The FB is not activated.          |
| (2) | i_stModule    | Module label           | Structure                 | The setting range differs depending on the module label.                                                                                | Specify the module label of the MELSEC iQ-R positioning module. |
| (3) | i_uAxis       | Target axis            | Word [unsigned]           | 1 to 4                                                                                                    | Specify the axis number.                                        |
| (4) | i_udSpdChgVal | Cd.14: New speed value | Double Word<br>[unsigned] | Pr.1: Unit setting = 0, 1  • 0 to 2,000,000,000  Pr.1: Unit setting = 2  • 0 to 3,000,000,000  Pr.1: Unit setting = 3  • 0 to 5,000,000 | Set a new speed.                                                |

## **■**Output label

| No. | Variable name | Name              | Data type       | Default value | Description                                                                     |
|-----|---------------|-------------------|-----------------|---------------|---------------------------------------------------------------------------------|
| (5) | o_bENO        | Execution status  | Bit             | Off           | On: The execution command is on. Off: The execution command is off.             |
| (6) | o_bOK         | Normal completion | Bit             | Off           | When this label is on, it indicates that changing the speed has been completed. |
| (7) | o_bErr        | Error completion  | Bit             | Off           | When this label is on, it indicates that an error has occurred in the FB.       |
| (8) | o_uErrld      | Error code        | Word [unsigned] | 0             | Stores the abnormal code generated in the FB.                                   |

| Item                  | Description                                                                                                    |                                                                                                    |
|-----------------------|----------------------------------------------------------------------------------------------------|----------------------------------------------------------------------------------------------------|
| Available device      | Target module                                                                                                    | RD75P2, RD75P4, RD75D2, RD75D4                                                                                                    |
|                       | CPU module                                                                                                    | MELSEC iQ-R series CPU modules                                                                                                    |
|                       | Engineering tool                                                                                                    | GX Works3                                                                                                    |
| Language              | Ladder diagram                                                                                                    |                                                                                                    |
| Number of basic steps | 211 steps The number of steps of the FB embedded in a program depends on the CPU module used, the input/output definitions, and the options setting of GX Works3. For the options setting of GX Works3, refer to the GX Works3 Operating Manual. |                                                                                                    |
| Processing            | If the setting value of the target axis is                                                                                                    | nand), the speed used for the control is changed to a new speed. s out of the setting range, o_bErr (Error completion) turns on and the processing of this r code 100 (hexadecimal) is stored in o_uErrld (Error code). For the error code, refer to |

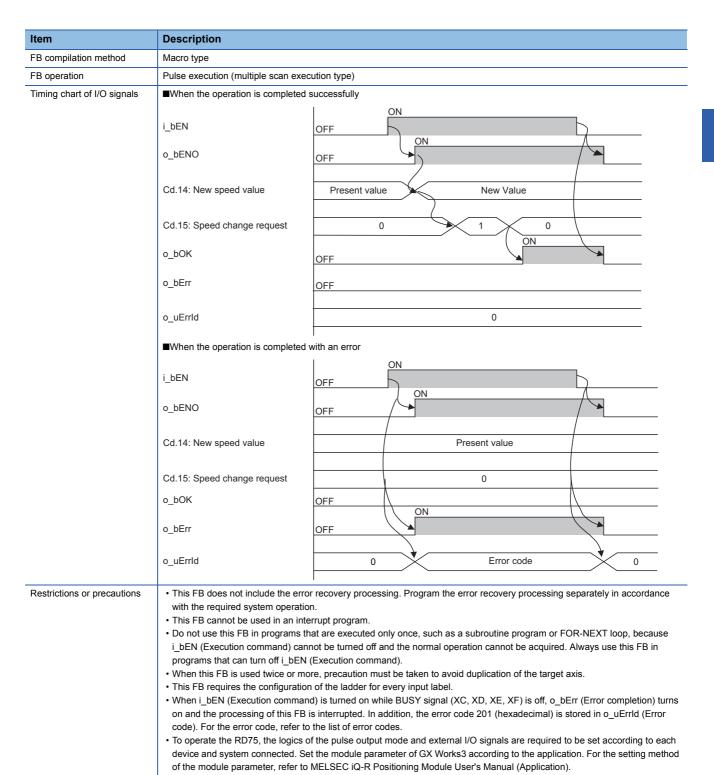

| Error code | Description                                                                                                    | Action                                             |
|------------|----------------------------------------------------------------------------------------------------|----------------------------------------------------|
| 100H       | The set value of i_uAxis (Target axis) is out of the range. The target axis is not within the range of 1 to 4. | Try again after checking the setting.              |
| 201H       | This FB is executed before the positioning operation starts.                                                   | Please try again during the positioning operation. |

## 2.6 M+RD75\_ChangeAccDecTime

#### **Name**

M+RD75\_ChangeAccDecTime

## Overview

| Item     | Description                                                     |                    |  |  |
|----------|-----------------------------------------------------------------|--------------------|--|--|
| Overview | Changes the acceleration/deceleration time at the speed change. |                    |  |  |
| Symbol   | M+RD75_ChangeAcc                                                | cDecTime           |  |  |
|          | (1)— B : i_bEN                                                  | o_bENO : B —(7)    |  |  |
|          | (2)—DUT: i_stModule                                             | o_bOK : B —(8)     |  |  |
|          | (3)— UW : i_uAxis                                               | o_bErr : B —(9)    |  |  |
|          | (4)— B : i_bEnable                                              | o_uErrId : UW—(10) |  |  |
|          | (5)— UD : i_udNewAccTime                                        |                    |  |  |
|          | (6)— UD : i_udNewDecTime                                        |                    |  |  |
|          | L                                                               |                    |  |  |

#### Labels

#### **■Input label**

| No. | Variable name  | Name                                                      | Data type                 | Range                                                    | Description                                                                                                    |
|-----|----------------|-----------------------------------------------------------|---------------------------|----------------------------------------------------------|----------------------------------------------------------------------------------------------------|
| (1) | i_bEN          | Execution command                                         | Bit                       | On or off                                                | On: The FB is activated. Off: The FB is not activated.                                                                                                    |
| (2) | i_stModule     | Module label                                              | Structure                 | The setting range differs depending on the module label. | Specify the module label of the MELSEC iQ-R positioning module.                                                                                                    |
| (3) | i_uAxis        | Target axis                                               | Word [unsigned]           | 1 to 4                                                   | Specify the axis number.                                                                                                    |
| (4) | i_bEnable      | Acceleration/<br>deceleration time<br>change enabled flag | Bit                       | On: Enabled<br>Off: Disabled                             | Set this label to enable or disable the acceleration/ deceleration time change.                                                                                                    |
| (5) | i_udNewAccTime | Cd.10: New acceleration time value                        | Double Word<br>[unsigned] | 0 to 8388608 (ms)                                        | Set a new acceleration time.  When 0 is set, the acceleration time is not changed after the speed is changed.  In this case, the operation is controlled at the previously set acceleration time. |
| (6) | i_udNewDecTime | Cd.11: New deceleration time value                        | Double Word<br>[unsigned] | 0 to 8388608 (ms)                                        | Set a new deceleration time.  When 0 is set, the deceleration time is not changed after the speed is changed.  In this case, the operation is controlled at the previously set deceleration time. |

#### **■**Output label

| No.  | Variable name | Name              | Data type       | Default value | Description                                                                                                    |
|------|---------------|-------------------|-----------------|---------------|----------------------------------------------------------------------------------------------------|
| (7)  | o_bENO        | Execution status  | Bit             | Off           | On: The execution command is on. Off: The execution command is off.                                            |
| (8)  | o_bOK         | Normal completion | Bit             | Off           | When this label is on, it indicates that setting the acceleration/deceleration time change has been completed. |
| (9)  | o_bErr        | Error completion  | Bit             | Off           | When this label is on, it indicates that an error has occurred in the FB.                                      |
| (10) | o_uErrld      | Error code        | Word [unsigned] | 0             | Stores the abnormal code generated in the FB.                                                                  |

| Item                                                                                                    | Description                                                                                                    |                                |  |  |
|----------------------------------------------------------------------------------------------------|----------------------------------------------------------------------------------------------------|--------------------------------|--|--|
| Available device                                                                                                    | Target module                                                                                                    | RD75P2, RD75P4, RD75D2, RD75D4 |  |  |
|                                                                                                    | CPU module                                                                                                    | MELSEC iQ-R series CPU modules |  |  |
|                                                                                                    | Engineering tool                                                                                                    | GX Works3                      |  |  |
| Language                                                                                                    | Ladder diagram                                                                                                    |                                |  |  |
| Number of basic steps  204 steps  The number of steps of the FB embedded in a program depends on the CPU module used, the input/output definit options setting of GX Works3. For the options setting of GX Works3, refer to the GX Works3 Operating Manual. |                                                                                                    |                                |  |  |
| Processing                                                                                                    | By turning on i_bEN (Execution command), the setting of acceleration/deceleration time is changed according to i_bEnable (Acceleration/deceleration time change enabled flag). When i_bEnable (Acceleration/deceleration time change enabled flag) is on, i_udNewAccTime (Cd.10: New acceleration time value) and i_udNewDecTime (Cd.11: New deceleration time value) are set and Cd.12: Acceleration/deceleration time change during speed change, enable/disable selection is changed to 1: Acceleration/deceleration time change enabled. When i_bEnable (Acceleration/deceleration time change enabled flag) is off, i_udNewAccTime (Cd.10: New acceleration time value) and i_udNewDecTime (Cd.11: New deceleration time value) are not changed and Cd.12: Acceleration/deceleration time change during speed change, enable/disable selection is changed to 0: Acceleration/deceleration time change disabled.  If the setting value of the target axis is out of the setting range, o_bErr (Error completion) turns on and the processing of this FB is interrupted. In addition, the error code 100 (hexadecimal) is stored in o_uErrId (Error code). For the error code, refer to the list of error codes. |                                |  |  |
| FB compilation method                                                                                                    | Macro type                                                                                                    |                                |  |  |
| FB operation                                                                                                    | Pulsed execution (single scan execution type)                                                                                                    |                                |  |  |

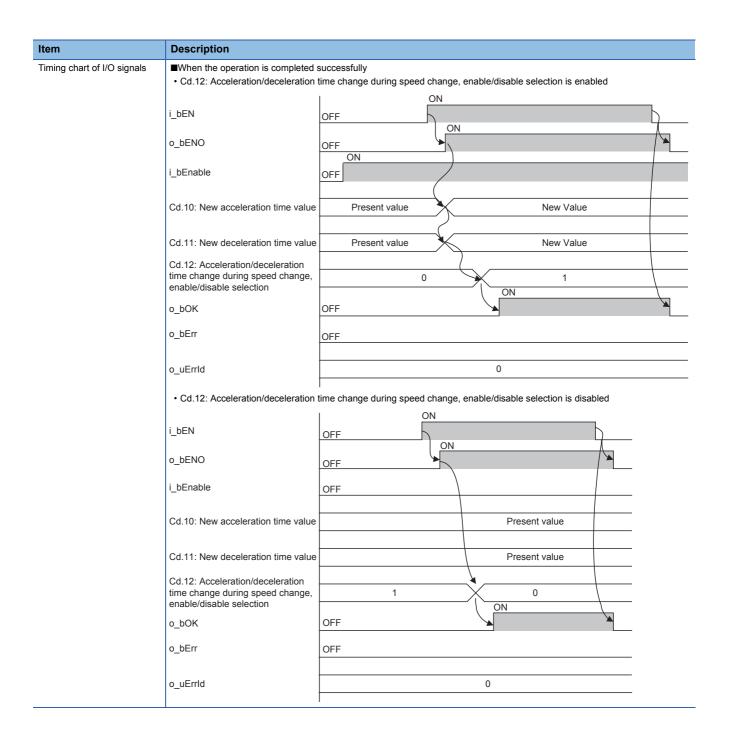

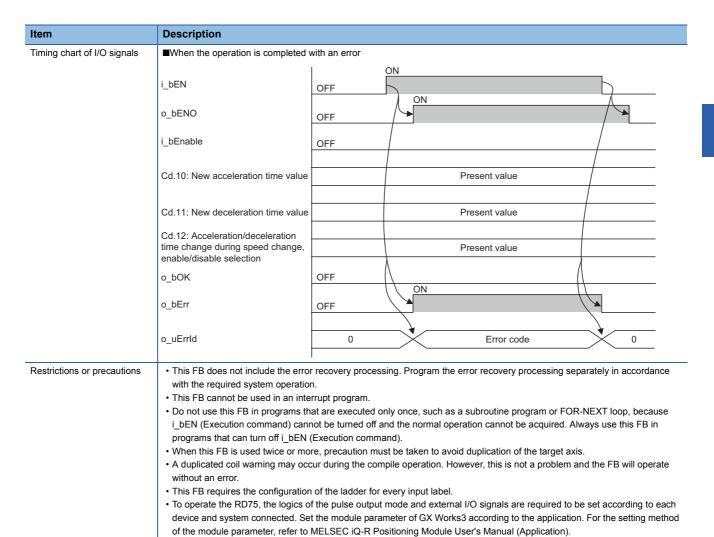

| Error code | Description                                                                                                    | Action                                |  |
|------------|----------------------------------------------------------------------------------------------------|---------------------------------------|--|
| 100H       | The set value of i_uAxis (Target axis) is out of the range. The target axis is not within the range of 1 to 4. | Try again after checking the setting. |  |

## 2.7 M+RD75\_ChangePosition

#### Name

M+RD75\_ChangePosition

## Overview

| Item     | Description                  |                    |  |  |  |
|----------|------------------------------|--------------------|--|--|--|
| Overview | Changes the target position. |                    |  |  |  |
| Symbol   |                              |                    |  |  |  |
|          | M+RD75_Chang                 | gePosition         |  |  |  |
|          | (1) B : i_bEN                | o_bENO : B — (6)   |  |  |  |
|          | (2) DUT: i_stModule          | o_bOK : B — (7)    |  |  |  |
|          | (3) UW: i_uAxis              | o_bErr : B — (8)   |  |  |  |
|          | (4) D : i_dPosChgAdr         | o_uErrld : UW— (9) |  |  |  |
|          | (5) UD : i_udPosChgSpd       |                    |  |  |  |
|          |                              |                    |  |  |  |

## Labels

## **■**Input label

| No. | Variable name | Name                                                  | Data type                 | Range                                                                                                    | Description                                                                                                    |
|-----|---------------|-------------------------------------------------------|---------------------------|----------------------------------------------------------------------------------------------------|----------------------------------------------------------------------------------------------------|
| (1) | i_bEN         | Execution command                                     | Bit                       | On or off                                                                                                    | On: The FB is activated. Off: The FB is not activated.                                                                 |
| (2) | i_stModule    | Module label                                          | Structure                 | The setting range differs depending on the module label.                                                                                                    | Specify the module label of the MELSEC iQ-R positioning module.                                                        |
| (3) | i_uAxis       | Target axis                                           | Word [unsigned]           | 1 to 4                                                                                                    | Specify the axis number.                                                                                               |
| (4) | i_dPosChgAdr  | Cd.27: Target position change value (new address)     | Double word<br>[signed]   | Pr.1: Unit setting = 2 • In ABS mode: 0 to 35999999 • In INC mode: -2147483648 to 2147483647 Pr.1: Unit setting = Other than 2 • -2,147,483,648 to 2,147,483,647 | Set a new positioning address to change the target position during positioning.                                        |
| (5) | i_udPosChgSpd | Cd.28: Target<br>position change<br>value (new speed) | Double Word<br>[unsigned] | Pr.1: Unit setting = 0, 1  • 0 to 2,000,000,000  Pr.1: Unit setting = 2  • 0 to 3,000,000,000  Pr.1: Unit setting = 4  • 0 to 5,000,000                          | Set a new speed to change<br>the target position during<br>positioning.<br>When 0 is set, the speed is<br>not changed. |

#### **■**Output label

| No. | Variable name | Name              | Data type       | Default value | Description                                                                                                 |
|-----|---------------|-------------------|-----------------|---------------|----------------------------------------------------------------------------------------------------|
| (6) | o_bENO        | Execution status  | Bit             | Off           | On: The execution command is on. Off: The execution command is off.                                         |
| (7) | o_bOK         | Normal completion | Bit             | Off           | When this label is on, it indicates that the module has accepted the target position change request values. |
| (8) | o_bErr        | Error completion  | Bit             | Off           | When this label is on, it indicates that an error has occurred in the FB.                                   |
| (9) | o_uErrld      | Error code        | Word [unsigned] | 0             | Stores the abnormal code generated in the FB.                                                               |

| Item             | Description       |                                |  |  |
|------------------|-------------------|--------------------------------|--|--|
| Available device | Target module     | RD75P2, RD75P4, RD75D2, RD75D4 |  |  |
|                  | CPU module        | MELSEC iQ-R series CPU modules |  |  |
|                  | Engineering tool  | GX Works3                      |  |  |
| Language         | ge Ladder diagram |                                |  |  |

| Item                        | Description                                                                                                    |                                                                                                    |  |  |  |  |  |
|-----------------------------|----------------------------------------------------------------------------------------------------|----------------------------------------------------------------------------------------------------|--|--|--|--|--|
| Number of basic steps       | · ·                                                                                                    | pedded in a program depends on the CPU module used, the input/output definitions, and the the options setting of GX Works3, refer to the GX Works3 Operating Manual.                                                                                                    |  |  |  |  |  |
| Processing                  | <ul> <li>By turning on i_bEN (Execution command), the target position is changed according to the value set in i_dPosChgAdr (Cd.27: Target position change value (new address)) and the command speed is changed according to the value set in i_udPosChgSpd (Cd.28: Target position change value (new speed)) during the position control.</li> <li>If the setting value of the target axis is out of the setting range, o_bErr (Error completion) turns on and the processing of this FB is interrupted. In addition, the error code 100 (hexadecimal) is stored in o_uErrld (Error code). For the error code, refer to the list of error codes.</li> </ul> |                                                                                                    |  |  |  |  |  |
| FB compilation method       | Macro type                                                                                                    |                                                                                                    |  |  |  |  |  |
| FB operation                | Pulse execution (multiple scan exe                                                                                                    | ecution type)                                                                                                    |  |  |  |  |  |
| Timing chart of I/O signals | ■When the operation is completed                                                                                                    |                                                                                                    |  |  |  |  |  |
|                             | i_bEN                                                                                                    | OFF ON                                                                                                    |  |  |  |  |  |
|                             | o_bENO                                                                                                    | OFF                                                                                                    |  |  |  |  |  |
|                             | Cd.27: Target position change value (new address)                                                                                                    | Present value New Value                                                                                                    |  |  |  |  |  |
|                             | Cd.28: Target position change value (new speed)                                                                                                    | Present value New Value                                                                                                    |  |  |  |  |  |
|                             | Cd.29: Target position change request flag                                                                                                    | 0 1 0 ON                                                                                                    |  |  |  |  |  |
|                             | o_bOK                                                                                                    | OFF                                                                                                    |  |  |  |  |  |
|                             | o_bErr                                                                                                    | OFF                                                                                                    |  |  |  |  |  |
|                             | o_uErrld                                                                                                    | 0                                                                                                    |  |  |  |  |  |
|                             | ■When the operation is completed with an error                                                                                                    |                                                                                                    |  |  |  |  |  |
|                             | i_bEN                                                                                                    | OFF ON                                                                                                    |  |  |  |  |  |
|                             | o_bENO                                                                                                    | OFF                                                                                                    |  |  |  |  |  |
|                             | Cd.27: Target position change value (new address)                                                                                                    | Present value                                                                                                    |  |  |  |  |  |
|                             | Cd.28: Target position change value (new speed)                                                                                                    | Present value                                                                                                    |  |  |  |  |  |
|                             | Cd.29: Target position change request flag                                                                                                    | 0                                                                                                    |  |  |  |  |  |
|                             | o_bOK                                                                                                    | OFF                                                                                                    |  |  |  |  |  |
|                             | o_bErr                                                                                                    | OFF                                                                                                    |  |  |  |  |  |
|                             | o_uErrld                                                                                                    | 0 Error code 0                                                                                                    |  |  |  |  |  |
| Restrictions or precautions | with the required system operati  This FB cannot be used in an int  Do not use this FB in programs ti_bEN (Execution command) can programs that can turn off i_bEN  When this FB is used twice or m  This FB requires the configuration  When i_bEN (Execution comman on and the processing of this FB code). For the error code, refer the To operate the RD75, the logics device and system connected. S                                                                                                    | terrupt program.  that are executed only once, such as a subroutine program or FOR-NEXT loop, because nnot be turned off and the normal operation cannot be acquired. Always use this FB in I (Execution command).  tore, precaution must be taken to avoid duplication of the target axis. on of the ladder for every input label.  nd) is turned on while BUSY signal (XC, XD, XE, XF) is off, o_bErr (Error completion) turns I is interrupted. In addition, the error code 201 (hexadecimal) is stored in o_uErrId (Error |  |  |  |  |  |

| Error code |                                                                                                    |                                                    |  |  |  |
|------------|----------------------------------------------------------------------------------------------------|----------------------------------------------------|--|--|--|
| Error code | Description                                                                                                    | Action                                             |  |  |  |
| 100H       | The set value of i_uAxis (Target axis) is out of the range. The target axis is not within the range of 1 to 4. | Try again after checking the setting.              |  |  |  |
| 201H       | This FB is executed before the positioning operation starts.                                                   | Please try again during the positioning operation. |  |  |  |

## 2.8 M+RD75\_Restart

#### Name

M+RD75\_Restart

## Overview

| Overview Restarts the axis being stopped. |
|-------------------------------------------|
|                                           |
| M+RD75_Restart                            |

## Labels

## ■Input label

| No. | Variable name | Name              | Data type       | Range                                                    | Description                                                     |
|-----|---------------|-------------------|-----------------|----------------------------------------------------------|-----------------------------------------------------------------|
| (1) | i_bEN         | Execution command | Bit             | On or off                                                | On: The FB is activated. Off: The FB is not activated.          |
| (2) | i_stModule    | Module label      | Structure       | The setting range differs depending on the module label. | Specify the module label of the MELSEC iQ-R positioning module. |
| (3) | i_uAxis       | Target axis       | Word [unsigned] | 1 to 4                                                   | Specify the axis number.                                        |

## **■**Output label

| No. | Variable name | Name              | Data type       | Default value | Description                                                                                   |
|-----|---------------|-------------------|-----------------|---------------|-----------------------------------------------------------------------------------------------|
| (4) | o_bENO        | Execution status  | Bit             | Off           | On: The execution command is on. Off: The execution command is off.                           |
| (5) | o_bOK         | Normal completion | Bit             | Off           | When this label is on, it indicates that the module has accepted the restart command request. |
| (6) | o_bErr        | Error completion  | Bit             | Off           | When this label is on, it indicates that an error has occurred in the FB.                     |
| (7) | o_uErrld      | Error code        | Word [unsigned] | 0             | Stores the abnormal code generated in the FB.                                                 |

| Item                  | Description                                                                                                    |                                                                                                    |  |  |  |
|-----------------------|----------------------------------------------------------------------------------------------------|----------------------------------------------------------------------------------------------------|--|--|--|
| Available device      | Target module                                                                                                    | RD75P2, RD75P4, RD75D2, RD75D4                                                                                                    |  |  |  |
|                       | CPU module                                                                                                    | MELSEC iQ-R series CPU modules                                                                                                    |  |  |  |
|                       | Engineering tool                                                                                                    | GX Works3                                                                                                    |  |  |  |
| Language              | Ladder diagram                                                                                                    |                                                                                                    |  |  |  |
| Number of basic steps | 215 steps  The number of steps of the FB embedded in a program depends on the CPU module used, the input/output definitions, and options setting of GX Works3. For the options setting of GX Works3, refer to the GX Works3 Operating Manual. |                                                                                                    |  |  |  |
| Processing            | turning on i_bEN (Execution comman processing of this FB is interrupted. In error code, refer to the list of error cod X17) is off and the axis operation stat  • If the setting value of the target axis is                                  | Inly when the following conditions are satisfied, the positioning operation that is stopped due to an error is restarted by ming on i_bEN (Execution command). If any of the conditions is not satisfied, o_bErr (Error completion) turns on and the ocessing of this FB is interrupted. In addition, the error code 202 (hexadecimal) is stored in o_uErrId (Error code). For the ror code, refer to the list of error codes. (The conditions are the following: Positioning complete signal (X14, X15, X16, I7) is off and the axis operation status is stopped.) the setting value of the target axis is out of the setting range, o_bErr (Error completion) turns on and the processing of this is interrupted. In addition, the error code 100 (hexadecimal) is stored in o_uErrId (Error code). For the error code, refer to |  |  |  |
| FB compilation method | Macro type                                                                                                    |                                                                                                    |  |  |  |

| Item                        | Description                                                                                                    |                                                                                                    |  |  |  |  |  |
|-----------------------------|----------------------------------------------------------------------------------------------------|----------------------------------------------------------------------------------------------------|--|--|--|--|--|
| FB operation                | Pulse execution (multiple scan                                                                                                    | execution type)                                                                                                    |  |  |  |  |  |
| Timing chart of I/O signals | ■When the operation is compl                                                                                                    | ■When the operation is completed successfully                                                                                                    |  |  |  |  |  |
|                             | i_bEN                                                                                                    | OFF ON                                                                                                    |  |  |  |  |  |
|                             | o_bENO                                                                                                    | OFF                                                                                                    |  |  |  |  |  |
|                             | Cd.6: Restart command                                                                                                    | 0 1 0 ON                                                                                                    |  |  |  |  |  |
|                             | o_bOK                                                                                                    | OFF                                                                                                    |  |  |  |  |  |
|                             | o_bErr                                                                                                    | OFF                                                                                                    |  |  |  |  |  |
|                             | o_uErrld                                                                                                    | 0                                                                                                    |  |  |  |  |  |
|                             | ■When the operation is compl                                                                                                    |                                                                                                    |  |  |  |  |  |
|                             | i_bEN                                                                                                    | OFF ON                                                                                                    |  |  |  |  |  |
|                             | o_bENO                                                                                                    | OFF                                                                                                    |  |  |  |  |  |
|                             | Cd.6: Restart command                                                                                                    | 0                                                                                                    |  |  |  |  |  |
|                             | o_bOK                                                                                                    | OFF ON                                                                                                    |  |  |  |  |  |
|                             | o_bErr                                                                                                    | OFF                                                                                                    |  |  |  |  |  |
|                             | o_uErrld                                                                                                    | 0 Error code 0                                                                                                    |  |  |  |  |  |
| Restrictions or precautions | with the required system ope This FB cannot be used in a Do not use this FB in progra i_bEN (Execution command programs that can turn off i_ | in interrupt program.  In interrupt program.  In that are executed only once, such as a subroutine program or FOR-NEXT loop, because  It cannot be turned off and the normal operation cannot be acquired. Always use this FB in  In the best because the best of the cannot be acquired. Always use this FB in  In the cannot be turned off and the normal operation cannot be acquired. Always use this FB in  In the cannot be turned on the cannot be acquired. |  |  |  |  |  |
|                             |                                                                                                    | or more, precaution must be taken to avoid duplication of the target axis.  Iration of the ladder for every input label.                                                                                                    |  |  |  |  |  |
|                             | To operate the RD75, the log<br>device and system connecte                                                                                   | gics of the pulse output mode and external I/O signals are required to be set according to each ed. Set the module parameter of GX Works3 according to the application. For the setting method fer to MELSEC iQ-R Positioning Module User's Manual (Application).                                                                                                    |  |  |  |  |  |

| Error code | Description                                                                                                    | Action                                                                                                    |
|------------|----------------------------------------------------------------------------------------------------|----------------------------------------------------------------------------------------------------|
| 100H       | The set value of i_uAxis (Target axis) is out of the range. The target axis is not within the range of 1 to 4.                                                                     | Try again after checking the setting.                                                                                                    |
| 202H       | The conditions for positioning restart are not satisfied.  Any of the following conditions is not satisfied.  • Positioning complete signal: Off  • Axis operation status: Stopped | Execute the FB again when all of the following conditions are satisfied.  • Positioning complete signal: Off  • Axis operation status: Stopped |

## 2.9 M+RD75\_OperateError

#### Name

M+RD75\_OperateError

## Overview

| Item     | Description |                                                  |                                                      |          |  |  |
|----------|-------------|--------------------------------------------------|------------------------------------------------------|----------|--|--|
| Overview | Monit       | Monitors errors and warnings, and resets errors. |                                                      |          |  |  |
| Symbol   |             |                                                  |                                                      |          |  |  |
|          |             | M+RD7                                            | 5_OperateError                                       |          |  |  |
|          | (1)—        | B : i_bEN                                        | o_bENO: I                                            | B (5)    |  |  |
|          | (2)—        | DUT: i_stModule                                  | o_bENO: I o_bOK: I o_bModuleErr: I o_uModuleErrId: U | B (6)    |  |  |
|          | (3)—        | UW : i_uAxis                                     | o_bModuleErr: I                                      | В (7)    |  |  |
|          | (4)—        | B : i_bErrReset                                  | o_uModuleErrId: U                                    | (8) W    |  |  |
|          |             |                                                  | o_bModuleWarn : I                                    | B (9)    |  |  |
|          |             |                                                  | o_uModuleWarnId: U                                   |          |  |  |
|          |             |                                                  | o_bErr: I<br>o_uErrId: U                             | В 📙 (11) |  |  |
|          |             |                                                  | o_uErrld: U                                          | W (12)   |  |  |
|          |             |                                                  |                                                      |          |  |  |

## Labels

## **■**Input label

| No. | Variable name | Name                | Data type       | Range                                                    | Description                                                     |
|-----|---------------|---------------------|-----------------|----------------------------------------------------------|-----------------------------------------------------------------|
| (1) | i_bEN         | Execution command   | Bit             | On or off                                                | On: The FB is activated. Off: The FB is not activated.          |
| (2) | i_stModule    | Module label        | Structure       | The setting range differs depending on the module label. | Specify the module label of the MELSEC iQ-R positioning module. |
| (3) | i_uAxis       | Target axis         | Word [unsigned] | 1 to 4                                                   | Specify the axis number.                                        |
| (4) | i_bErrReset   | Error reset command | Bit             | On or off                                                | On: Errors are reset. Off: Errors are not reset.                |

## **■**Output label

| No.  | Variable name   | Name                   | Data type       | Default value | Description                                                                                      |
|------|-----------------|------------------------|-----------------|---------------|--------------------------------------------------------------------------------------------------|
| (5)  | o_bENO          | Execution status       | Bit             | Off           | On: The execution command is on. Off: The execution command is off.                              |
| (6)  | o_bOK           | Normal completion      | Bit             | Off           | When this label is on, it indicates that resetting the errors has been completed.                |
| (7)  | o_bModuleErr    | Axis error detection   | Bit             | Off           | When this label is on, it indicates that an axis error has occurred.                             |
| (8)  | o_uModuleErrId  | Axis error code        | Word [unsigned] | 0             | The error code of the error that has occurred in the module of the specified axis is stored.     |
| (9)  | o_bModuleWarn   | Axis warning detection | Bit             | Off           | When this label is on, it indicates that an axis warning has occurred.                           |
| (10) | o_uModuleWarnId | Axis warning code      | Word [unsigned] | 0             | The warning code of the warning that has occurred in the module of the specified axis is stored. |
| (11) | o_bErr          | Error completion       | Bit             | Off           | When this label is on, it indicates that an error has occurred in the FB.                        |
| (12) | o_uErrld        | Error code             | Word [unsigned] | 0             | Stores the abnormal code generated in the FB.                                                    |

| Item                        | Description                                                                                                    |                                                                                                    |  |  |  |  |  |
|-----------------------------|----------------------------------------------------------------------------------------------------|----------------------------------------------------------------------------------------------------|--|--|--|--|--|
| Available device            | Target module                                                                                                    | RD75P2, RD75P4, RD75D2, RD75D4                                                                                                    |  |  |  |  |  |
|                             | CPU module                                                                                                    | MELSEC iQ-R series CPU modules                                                                                                    |  |  |  |  |  |
|                             | Engineering tool GX Works3                                                                                                    |                                                                                                    |  |  |  |  |  |
| Language                    | Ladder diagram                                                                                                    |                                                                                                    |  |  |  |  |  |
| Number of basic steps       | -                                                                                                    | embedded in a program depends on the CPU module used, the input/output definitions, and the For the options setting of GX Works3, refer to the GX Works3 Operating Manual.                                                                                                    |  |  |  |  |  |
| Processing                  | When a module error occurs, an After i_bEN (Execution command command). When a warning occurs in the mole of the setting value of the target as | <ul> <li>When a warning occurs in the module, the warning can be reset by turning on i_bErrReset (Error reset command).</li> <li>If the setting value of the target axis is out of the setting range, o_bErr (Error completion) turns on and the processing of thi FB is interrupted. In addition, the error code 100 (hexadecimal) is stored in o_uErrId (Error code). For the error code, refer to</li> </ul> |  |  |  |  |  |
| FB compilation method       | Macro type                                                                                                    |                                                                                                    |  |  |  |  |  |
| FB operation                | Always executed                                                                                                    |                                                                                                    |  |  |  |  |  |
| Timing chart of I/O signals | ■When the operation is completed successfully                                                                                                   |                                                                                                    |  |  |  |  |  |
|                             | i_bEN                                                                                                    | OFF ON                                                                                                    |  |  |  |  |  |
|                             | o_bENO                                                                                                    | OFF ON                                                                                                    |  |  |  |  |  |
|                             | i_bErrReset                                                                                                    | OFF                                                                                                    |  |  |  |  |  |
|                             | Cd.5: Axis error reset                                                                                                    | 0 1 0                                                                                                    |  |  |  |  |  |
|                             | Error detection signal (X8 to XB)                                                                                                    | OFF ON                                                                                                    |  |  |  |  |  |
|                             | o_bModuleErr                                                                                                    | OFF                                                                                                    |  |  |  |  |  |
|                             | o_uModuleErrId                                                                                                    | 0 Error code 0                                                                                                    |  |  |  |  |  |
|                             | Md.31: Status Bit9                                                                                                    | OFF ON                                                                                                    |  |  |  |  |  |
|                             | o_bModuleWarn                                                                                                    | OFF                                                                                                    |  |  |  |  |  |
|                             | o_uModuleWarnId                                                                                                    | 0 Warning code 0                                                                                                    |  |  |  |  |  |
|                             | o_bOK                                                                                                    | OFF                                                                                                    |  |  |  |  |  |
|                             | o_bErr                                                                                                    | OFF                                                                                                    |  |  |  |  |  |
|                             | o_uErrld                                                                                                    | 0                                                                                                    |  |  |  |  |  |

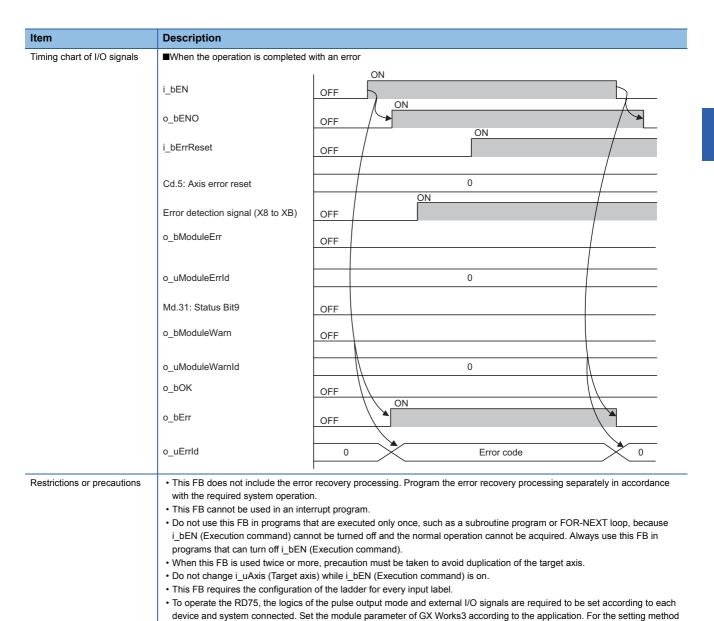

| Error code | Description                                                                                                    | Action                                |
|------------|----------------------------------------------------------------------------------------------------|---------------------------------------|
| 100H       | The set value of i_uAxis (Target axis) is out of the range. The target axis is not within the range of 1 to 4. | Try again after checking the setting. |

of the module parameter, refer to MELSEC iQ-R Positioning Module User's Manual (Application).

# 2.10 M+RD75\_InitializeParameter

#### **Name**

M+RD75\_InitializeParameter

## Overview

| Item     | Description             |                                                 |  |  |  |
|----------|-------------------------|-------------------------------------------------|--|--|--|
| Overview | Initializes parameters. |                                                 |  |  |  |
| Symbol   | (2) — DUT : i_stModule  | neter o_bENO: B o_bOK: B o_bErr: B o_uErrld: UV |  |  |  |

## Labels

#### ■Input label

| No. | Variable name | Name              | Data type | Range                                                    | Description                                                     |
|-----|---------------|-------------------|-----------|----------------------------------------------------------|-----------------------------------------------------------------|
| (1) | i_bEN         | Execution command | Bit       | On or off                                                | On: The FB is activated. Off: The FB is not activated.          |
| (2) | i_stModule    | Module label      | Structure | The setting range differs depending on the module label. | Specify the module label of the MELSEC iQ-R positioning module. |

#### **■**Output label

| No. | Variable name | Name              | Data type       | Default value | Description                                                                          |
|-----|---------------|-------------------|-----------------|---------------|--------------------------------------------------------------------------------------|
| (3) | o_bENO        | Execution status  | Bit             | Off           | On: The execution command is on. Off: The execution command is off.                  |
| (4) | o_bOK         | Normal completion | Bit             | Off           | When this label is on, it indicates that initializing parameters has been completed. |
| (5) | o_bErr        | Error completion  | Bit             | Off           | Always off                                                                           |
| (6) | o_uErrld      | Error code        | Word [unsigned] | 0             | Always 0                                                                             |

| Item                  | Description                                                                                                    |                                |  |
|-----------------------|----------------------------------------------------------------------------------------------------|--------------------------------|--|
| Available device      | Target module                                                                                                    | RD75P2, RD75P4, RD75D2, RD75D4 |  |
|                       | CPU module                                                                                                    | MELSEC iQ-R series CPU modules |  |
|                       | Engineering tool                                                                                                    | GX Works3                      |  |
| Language              | Ladder diagram                                                                                                    |                                |  |
| Number of basic steps | 33 steps The number of steps of the FB embedded in a program depends on the CPU module used, the input/output definitions, and the options setting of GX Works3. For the options setting of GX Works3, refer to the GX Works3 Operating Manual. |                                |  |
| Processing            | By turning on i_bEN (Execution command), the setting data stored in the buffer memory and the flash ROM of the RD75 is reset to the factory setting.                                                                                            |                                |  |
| FB compilation method | Macro type                                                                                                    |                                |  |
| FB operation          | Pulse execution (multiple scan execution type)                                                                                                    |                                |  |

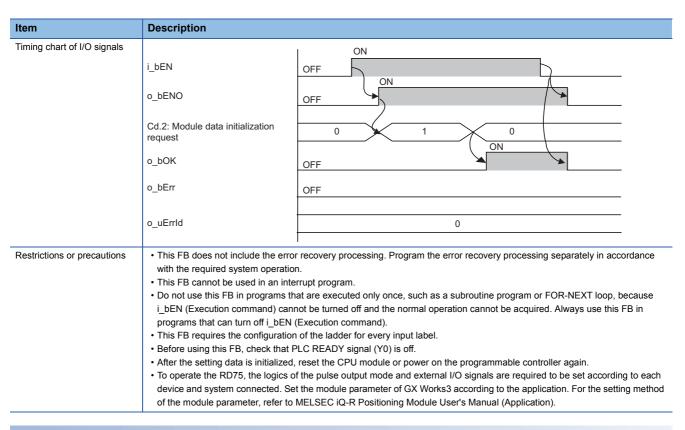

| Error code | Description | Action |
|------------|-------------|--------|
| None       | None        | None   |

# 2.11 M+RD75\_WriteFlash

#### Name

M+RD75\_WriteFlash

## Overview

| Item     | Description                                                                         |  |  |  |
|----------|-------------------------------------------------------------------------------------|--|--|--|
| Overview | Writes positioning data and block start data in the buffer memory to the flash ROM. |  |  |  |
| Symbol   | M+RD75_WriteFlash  (1) — B : i_bEN                                                  |  |  |  |

## Labels

## ■Input label

| No. | Variable name | Name              | Data type | Range                                                    | Description                                                     |
|-----|---------------|-------------------|-----------|----------------------------------------------------------|-----------------------------------------------------------------|
| (1) | i_bEN         | Execution command | Bit       | On or off                                                | On: The FB is activated. Off: The FB is not activated.          |
| (2) | i_stModule    | Module label      | Structure | The setting range differs depending on the module label. | Specify the module label of the MELSEC iQ-R positioning module. |

## **■**Output label

| No. | Variable name | Name              | Data type       | Default value | Description                                                                                            |
|-----|---------------|-------------------|-----------------|---------------|----------------------------------------------------------------------------------------------------|
| (3) | o_bENO        | Execution status  | Bit             | Off           | On: The execution command is on. Off: The execution command is off.                                    |
| (4) | o_bOK         | Normal completion | Bit             | Off           | When this label is on, it indicates that writing the setting data to the flash ROM has been completed. |
| (5) | o_bErr        | Error completion  | Bit             | Off           | Always off                                                                                             |
| (6) | o_uErrld      | Error code        | Word [unsigned] | 0             | Always 0                                                                                               |

| Item                  | Description                                                                                                    |                                |  |
|-----------------------|----------------------------------------------------------------------------------------------------|--------------------------------|--|
| Available device      | Target module                                                                                                    | RD75P2, RD75P4, RD75D2, RD75D4 |  |
|                       | CPU module                                                                                                    | MELSEC iQ-R series CPU modules |  |
|                       | Engineering tool                                                                                                    | GX Works3                      |  |
| Language              | Ladder diagram                                                                                                    |                                |  |
| Number of basic steps | 33 steps The number of steps of the FB embedded in a program depends on the CPU module used, the input/output definitions, and the options setting of GX Works3. For the options setting of GX Works3, refer to the GX Works3 Operating Manual. |                                |  |
| Processing            | By turning on i_bEN (Execution command), the setting data in the buffer memory is written to the flash ROM.                                                                                                    |                                |  |
| FB compilation method | Macro type                                                                                                    |                                |  |
| FB operation          | Pulse execution (multiple scan execution type)                                                                                                    |                                |  |

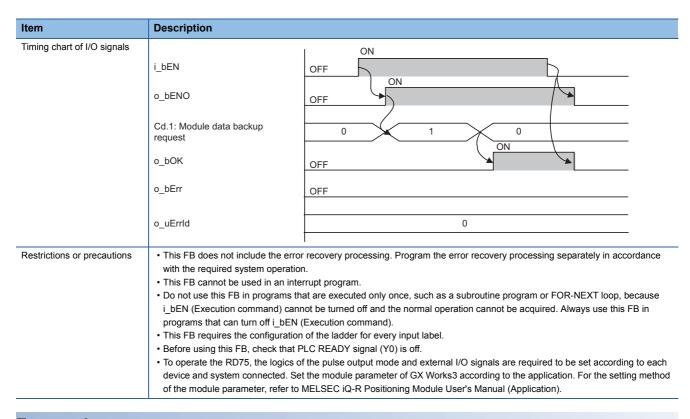

#### **Error code**

| Error code | Description | Action |
|------------|-------------|--------|
| None       | None        | None   |

## **2.12** M+RD75\_ABRST

#### Name

M+RD75\_ABRST

#### Overview

| Item     | Description                                |                           |        |  |  |  |  |
|----------|--------------------------------------------|---------------------------|--------|--|--|--|--|
| Overview | Restores the absolute position.            |                           |        |  |  |  |  |
| Symbol   |                                            |                           | _      |  |  |  |  |
|          | M+RD7                                      | 75_ABRST                  |        |  |  |  |  |
|          | (1) — B : i_bEN                            | o_bENO : B                | (7)    |  |  |  |  |
|          | (2) — DUT: i_stModule                      | o_bENO : B<br>o_bOK : B   | (8)    |  |  |  |  |
|          | (3) — UW : i_uAxis                         | o_bServoON: B             | (9)    |  |  |  |  |
|          | (3) — UW : i_uAxis<br>(4) — B : i_bAbsBit0 | o_bAbsTrMode : B          | (10)   |  |  |  |  |
|          | (5) — B : i_bAbsBit1                       | o_bAbsReq: B              | (11)   |  |  |  |  |
|          | (6) B : i_bTrDataComp                      | o_bAbsNG: B               | — (12) |  |  |  |  |
|          |                                            | o_uAbsErrId: UW           |        |  |  |  |  |
|          |                                            | o_bErr: B<br>o_uErrld: UW | (14)   |  |  |  |  |
|          |                                            | o_uErrId: UW              | V (15) |  |  |  |  |
|          |                                            |                           |        |  |  |  |  |

#### Labels

#### ■Input label

| No. | Variable name | Name                        | Data type       | Range                                                    | Description                                                     |
|-----|---------------|-----------------------------|-----------------|----------------------------------------------------------|-----------------------------------------------------------------|
| (1) | i_bEN         | Execution command           | Bit             | On or off                                                | On: The FB is activated. Off: The FB is not activated.          |
| (2) | i_stModule    | Module label                | Structure       | The setting range differs depending on the module label. | Specify the module label of the MELSEC iQ-R positioning module. |
| (3) | i_uAxis       | Target axis                 | Word [unsigned] | 1 to 4                                                   | Specify the axis number.                                        |
| (4) | i_bAbsBit0    | ABS data bit 0              | Bit             | On or off                                                | The lower bit of the data received from the servo amplifier     |
| (5) | i_bAbsBit1    | ABS data bit 1              | Bit             | On or off                                                | The upper bit of the data received from the servo amplifier     |
| (6) | i_bTrDataComp | ABS transmission data ready | Bit             | On: Ready<br>Off: In preparation                         | The ready signal from the servo amplifier                       |

#### **■**Output label

| No.  | Variable name | Name                  | Data type       | Default value | Description                                                                                                    |
|------|---------------|-----------------------|-----------------|---------------|----------------------------------------------------------------------------------------------------|
| (7)  | o_bENO        | Execution status      | Bit             | Off           | On: The execution command is on. Off: The execution command is off.                                                                                                   |
| (8)  | o_bOK         | Normal completion     | Bit             | Off           | When this label is on, it indicates that the absolute position restoration request has been completed.                                                                |
| (9)  | o_bServoON    | Servo ON signal       | Bit             | Off           | Servo ON signal is on while this label is on.                                                                                                    |
| (10) | o_bAbsTrMode  | ABS transmission mode | Bit             | Off           | The servo amplifier is in the ABS transmission mode while this label is on.                                                                                           |
| (11) | o_bAbsReq     | ABS request flag      | Bit             | Off           | The ABS data is requested while this label is on.                                                                                                    |
| (12) | o_bAbsNG      | ABS error             | Bit             | Off           | When this label is on, it indicates that the absolute position restoration has been completed with an error.                                                          |
| (13) | o_uAbsErrId   | ABS error code        | Word [unsigned] | 0             | The error code of the absolute position restoration instruction is stored.  For the error codes, refer to MELSEC iQ-R Positioning Module User's Manual (Application). |
| (14) | o_bErr        | Error completion      | Bit             | Off           | When this label is on, it indicates that an error has occurred in the FB.                                                                                             |
| (15) | o_uErrld      | Error code            | Word [unsigned] | 0             | Stores the abnormal code generated in the FB.                                                                                                    |

#### FB details

| Item                        | Description                                                                                                    |                                                                                                    |  |  |  |  |  |
|-----------------------------|----------------------------------------------------------------------------------------------------|----------------------------------------------------------------------------------------------------|--|--|--|--|--|
| Available device            | Target module                                                                                                    | RD75P2, RD75P4, RD75D2, RD75D4                                                                                                    |  |  |  |  |  |
|                             | CPU module                                                                                                    | MELSEC iQ-R series CPU modules                                                                                                    |  |  |  |  |  |
|                             | Engineering tool                                                                                                    | GX Works3                                                                                                    |  |  |  |  |  |
| Language                    | Ladder diagram                                                                                                    |                                                                                                    |  |  |  |  |  |
| Number of basic steps       | ·                                                                                                    | bedded in a program depends on the CPU module used, the input/output definitions, and the the options setting of GX Works3, refer to the GX Works3 Operating Manual.                                                                                                    |  |  |  |  |  |
| Processing                  | When the absolute position rest<br>stored in o_uAbsErrId (ABS erro<br>(Application).  If the setting value of the target | command), the absolute position is restored. coration is completed with an error, o_bAbsNG (ABS error) turns on and an error code is or code). For the error codes, refer to MELSEC iQ-R Positioning Module User's Manual axis is out of the setting range, o_bErr (Error completion) turns on and the processing of this e error code 100 (hexadecimal) is stored in o_uErrId (Error code). For the error code, refer to |  |  |  |  |  |
| FB compilation method       | Macro type                                                                                                    | Macro type                                                                                                    |  |  |  |  |  |
| FB operation                | Pulse execution (multiple scan ex                                                                                        | ecution type)                                                                                                    |  |  |  |  |  |
| Timing chart of I/O signals | ■When the operation is completed                                                                                         | d successfully                                                                                                    |  |  |  |  |  |
|                             | i_bEN                                                                                                    | OFF ON                                                                                                    |  |  |  |  |  |
|                             | o_bENO                                                                                                    | OFF                                                                                                    |  |  |  |  |  |
|                             | Absolute position restoration instruction                                                                                | Unexecuted Unexecuted ON                                                                                                    |  |  |  |  |  |
|                             | o_bOK                                                                                                    | OFF                                                                                                    |  |  |  |  |  |
|                             | o_bAbsNG                                                                                                    | OFF                                                                                                    |  |  |  |  |  |
|                             | o_uAbsErrId                                                                                                    | o_uAbsErrId 0                                                                                                    |  |  |  |  |  |
|                             | o_bErr                                                                                                    | OFF                                                                                                    |  |  |  |  |  |
|                             | o_uErrld                                                                                                    | 0                                                                                                    |  |  |  |  |  |

#### Item Description Timing chart of I/O signals ■When the operation is completed with an error · Out of the target axis setting range ON i\_bEN OFF ON o\_bENO OFF Absolute position restoration instruction Unexecuted o\_bOK OFF o bAbsNG OFF o\_uAbsErrId 0 ON o\_bErr OFF $o\_uErrld$ 0 Error code 0 • The absolute position restoration instruction is completed with an error ON i\_bEN OFF o\_bENO OFF Absolute position restoration instruction Executed Unexecuted Unexecuted ON o\_bOK OFF ON o\_bAbsNG OFF o\_uAbsErrId 0 Error code o\_bErr OFF 0 o\_uErrld Restrictions or precautions • This FB does not include the error recovery processing. Program the error recovery processing separately in accordance with the required system operation. • This FB cannot be used in an interrupt program. • Do not use this FB in programs that are executed only once, such as a subroutine program or FOR-NEXT loop, because i\_bEN (Execution command) cannot be turned off and the normal operation cannot be acquired. Always use this FB in programs that can turn off i bEN (Execution command). · When this FB is used twice or more, precaution must be taken to avoid duplication of the target axis. • This FB requires the configuration of the ladder for every input label. • Before using this FB, check that PLC READY signal (Y0) is off. • When this FB is used, i\_bEN (Execution command) is required to be on even after the absolute position restoration has been • Do not turn off i\_bEN (Execution command) during the absolute position restoration. If i\_bEN (Execution command) is turned off before the absolute position restoration is completed, an error occurs when i\_bEN (Execution command) is turned on, and the error 1861 (Dedicated instruction error) is stored in o\_uAbsErrId (ABS error code). When the error 1861 (Dedicated instruction error) has occurred, reset the error and turn off and on i\_bEN (Execution command) again. • To operate the RD75, the logics of the pulse output mode and external I/O signals are required to be set according to each device and system connected. Set the module parameter of GX Works3 according to the application. For the setting method

of the module parameter, refer to MELSEC iQ-R Positioning Module User's Manual (Application).

# Error code Description The set value of i\_uAxis (Target axis) is out of the range. The target axis is not within the range of 1 to 4. Action Try again after checking the setting.

## 2.13 M+RD75\_StartAddressOffsetPositioning

#### **Name**

M+RD75\_StartAddressOffsetPositioning

| _ |     |   |   | -  |   |     |
|---|-----|---|---|----|---|-----|
| 7 | 1   | Δ | r | /1 | e | A   |
| u | A'4 | ┖ |   | ,, |   | VV. |

| Item            | Description                                                                                                    |  |  |  |  |  |  |  |
|-----------------|----------------------------------------------------------------------------------------------------|--|--|--|--|--|--|--|
| Overview        | Starts one of the axes after the other axis has started and moved for a specified movement amount.                                           |  |  |  |  |  |  |  |
| Overview Symbol | Starts one of the axes after the other axis has started and moved for a specified movement amount.  M+RD75_StartAddressOffsetPositioning (1) |  |  |  |  |  |  |  |
|                 | (9) — UW : i_uParameter (10) — D : i_dOffsetAddress                                                                                          |  |  |  |  |  |  |  |

#### Labels

#### **■Input label**

| No. | Variable name    | Name                                  | Data type       | Range                                                    | Description                                                                                                    |
|-----|------------------|---------------------------------------|-----------------|----------------------------------------------------------|----------------------------------------------------------------------------------------------------|
| (1) | i_bEN            | Execution command                     | Bit             | On or off                                                | On: The FB is activated. Off: The FB is not activated.                                                                         |
| (2) | i_stModule       | Module label                          | Structure       | The setting range differs depending on the module label. | Specify the module label of the MELSEC iQ-R positioning module.                                                                |
| (3) | i_uPrecedingAxis | Preceding axis                        | Word [unsigned] | 1 to 4                                                   | Specify the number of an axis preceding the other axis.  The setting range differs depending on the module used.               |
| (4) | i_uFollowingAxis | Following axis                        | Word [unsigned] | 1 to 4                                                   | Specify the number of an axis to be started following the other axis.  The setting range differs depending on the module used. |
| (5) | i_uStartBlock    | Start block                           | Word [unsigned] | 0 to 4                                                   | Specify a start block.  0: Start block 0  1: Start block 1  2: Start block 2  3: Start block 3  4: Start block 4               |
| (6) | i_uPoint         | Point                                 | Word [unsigned] | 1 to 50                                                  | Specify a point number.                                                                                                    |
| (7) | i_bShape         | Da.11: Shape                          | Bit             | Off: Complete On: Continue                               | Set a shape.                                                                                                    |
| (8) | i_uStartDataNo   | Da.12: Start data<br>No.              | Word [unsigned] | 1 to 600                                                 | Set a "positioning data No." to be specified in the "block start data".                                                        |
| (9) | i_uParameter     | Da.14: Parameter (Condition data No.) | Word [unsigned] | 1 to 10                                                  | Set a condition data No.                                                                                                    |

| No.  | Variable name    | Name           | Data type               | Range                                                                                                    | Description                                        |
|------|------------------|----------------|-------------------------|----------------------------------------------------------------------------------------------------|----------------------------------------------------|
| (10) | i_dOffsetAddress | Offset address | Double word<br>[signed] | -2147483648 to<br>2147483647 (When<br>Pr.1: Unit setting of<br>the preceding axis<br>is set to 2: degree,<br>the range is -<br>35999999 to<br>35999999.) | Specify an offset movement amount at start timing. |

#### ■Output label

| No.  | Variable name | Name              | Data type       | Default value | Description                                                                                                    |
|------|---------------|-------------------|-----------------|---------------|----------------------------------------------------------------------------------------------------|
| (11) | o_bENO        | Execution status  | Bit             | Off           | On: The execution command is on. Off: The execution command is off.                                                                                                    |
| (12) | o_bOK         | Normal completion | Bit             | Off           | When this label is on, it indicates that the block start of the axis which is started following the preceding axis is completed. However, this label does not turn on when a module error occurs at the start. |
| (13) | o_bErr        | Error completion  | Bit             | Off           | When this label is on, it indicates that an error has occurred in the FB.                                                                                                    |
| (14) | o_uErrld      | Error code        | Word [unsigned] | 0             | Stores the abnormal code generated in the FB.                                                                                                    |

#### FB details

| Item                  | Description      | Description                    |  |  |  |  |
|-----------------------|------------------|--------------------------------|--|--|--|--|
| Available device      | Target module    | RD75P2, RD75P4, RD75D2, RD75D4 |  |  |  |  |
|                       | CPU module       | MELSEC iQ-R series CPU modules |  |  |  |  |
|                       | Engineering tool | GX Works3                      |  |  |  |  |
| Language              | Ladder diagram   | Ladder diagram                 |  |  |  |  |
| Number of basic steps | · ·              |                                |  |  |  |  |

#### Item Description

Processing

• By turning on i\_bEN (Execution command), this FB starts the setting for starting the following axis after the preceding axis has moved for the specified movement amount. This FB does not start positioning operation of the preceding axis. Check that o\_bOK (Normal completion) of this FB has turned on, and start operation of the preceding axis with the program used. [When the offset address is a positive value]

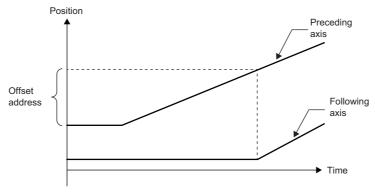

[When the offset address is a negative value]

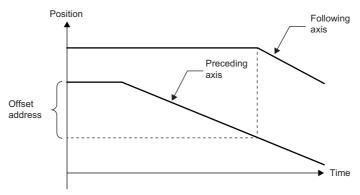

• Only when the following axis satisfies all of the following conditions, the axis operates by turning on i\_bEN (Execution command). If the axis does not satisfy any of the conditions, o\_bErr (Error completion) turns on and the processing of this FB is interrupted. In addition, the error code 200 (hexadecimal) is stored in o\_uErrId (Error code). For the error code, refer to the list of error codes.

[Condition]

RD75 READY signal (X0): On

Positioning start signal (Y10, Y11, Y12, Y13): Off

Start complete signal (X10, X11, X12, X13): Off

BUSY signal (XC, XD, XE, XF): Off

- If the setting value of i\_uPrecedingAxis (Preceding axis) is out of the setting range, o\_bErr (Error completion) turns on and
  the processing of this FB is interrupted. In addition, the error code 103 (hexadecimal) is stored in o\_uErrId (Error code). For
  the error code, refer to the list of error codes.
- If the setting value of i\_uFollowingAxis (Following axis) is out of the setting range, o\_bErr (Error completion) turns on and the processing of this FB is interrupted. In addition, the error code 104 (hexadecimal) is stored in o\_uErrId (Error code). For the error code, refer to the list of error codes.
- If the same axis number is specified for both of i\_uPrecedingAxis (Preceding axis) and i\_uFollowingAxis (Following axis), o\_bErr (Error completion) turns on and the processing of this FB is interrupted. In addition, the error code 105 (hexadecimal) is stored in o\_uErrld (Error code). For the error code, refer to the list of error codes.
- If the setting value of i\_uStartBlock (Start block) is out of the setting range, o\_bErr (Error completion) turns on and the processing of this FB is interrupted. In addition, the error code 106 (hexadecimal) is stored in o\_uErrld (Error code). For the error code, refer to the list of error codes.
- If the setting value of i\_uPoint (Point) is out of the setting range, o\_bErr (Error completion) turns on and the processing of this FB is interrupted. In addition, the error code 107 (hexadecimal) is stored in o\_uErrId (Error code). For the error code, refer to the list of error codes.
- If the setting value of i\_uStartDataNo (Da.12: Start data No.) is out of the setting range, o\_bErr (Error completion) turns on and the processing of this FB is interrupted. In addition, the error code 108 (hexadecimal) is stored in o\_uErrld (Error code). For the error code, refer to the list of error codes.
- If the setting value of i\_uParameter (Condition data No.) is out of the setting range, o\_bErr (Error completion) turns on and the processing of this FB is interrupted. In addition, the error code 109 (hexadecimal) is stored in o\_uErrld (Error code). For the error code, refer to the list of error codes.
- If the setting value of i\_dOffsetAddress (Offset address) is out of the setting range (only when Pr.1: Unit setting of the preceding axis is set to 2: degree), or the sum of the current feed value of the preceding axis and the offset address is out of the setting range, o\_bErr (Error completion) turns on and the processing of this FB is interrupted. In addition, the error code 10A (hexadecimal) is stored in o\_uErrId (Error code). For the error code, refer to the list of error codes.

| FB compilation method |  |
|-----------------------|--|
|-----------------------|--|

Macro type

FB operation

Pulse execution (multiple scan execution type)

#### Item Description

Timing chart of I/O signals

■When the operation is completed successfully (Preceding axis: Axis 1, Following axis: Axis 2)

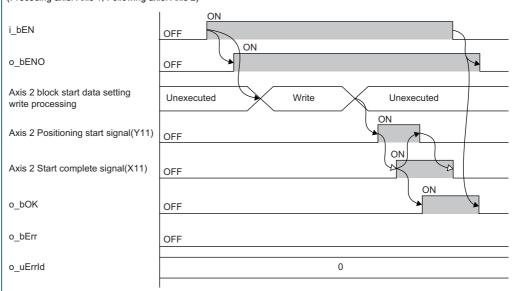

■When the operation is completed with an error (Preceding axis: Axis 1, Following axis: Axis 2)

i\_bEN OFF ON o\_bENO OFF Axis 2 block start data setting Unexecuted write processing Axis 2 Positioning start signal(Y11) OFF Axis 2 Start complete signal(X11) OFF o\_bOK OFF ON o\_bErr OFF o\_uErrld 0 Error code

#### Restrictions or precautions

- This FB does not include the error recovery processing. Program the error recovery processing separately in accordance with the required system operation.
- This FB cannot be used in an interrupt program.
- Do not use this FB in programs that are executed only once, such as a subroutine program or FOR-NEXT loop, because i\_bEN (Execution command) cannot be turned off and the normal operation cannot be acquired. Always use this FB in programs that can turn off i\_bEN (Execution command).
- Do not operate the preceding axis in the direction opposite to that set in i\_dOffsetAddress (Offset address) after execution of this FB.
- If the sum of the current feed value of the preceding axis and i\_dOffsetAddress (Offset address) is close to either of the following values, the following axis may not start even if the preceding axis has moved for a movement amount specified in i\_dOffsetAddress (Offset address). Set i\_dOffsetAddress (Offset address) so that the sum of the current feed value of the preceding axis and i\_dOffsetAddress (Offset address) will not be close to either of the following values.
  - -2147483648 or 2147483647 (When Pr.1: Unit setting of the preceding axis is set to 2: degree, the value is 0 or 35999999.)
- When 0 is set in i\_dOffsetAddress (Offset address), the following axis starts to operate immediately after the preceding axis starts, regardless of the operation direction of the preceding axis. (Their operation start timings are different and the following axis starts later.)
- This FB requires the configuration of the ladder for every input label.
- To operate the RD75, the logics of the pulse output mode and external I/O signals are required to be set according to each device and system connected. Set the module parameter of GX Works3 according to the application. For the setting method of the module parameter, refer to MELSEC iQ-R Positioning Module User's Manual (Application).

| F | rro | r | co | dh |
|---|-----|---|----|----|
|   |     |   |    |    |

| Error code | Description                                                                                                    | Action                                                                                                    |
|------------|----------------------------------------------------------------------------------------------------|----------------------------------------------------------------------------------------------------|
| 103H       | The set value of i_uPrecedingAxis (Preceding axis) is out of the range.  The preceding axis is not within the range of 1 to 4.                                                                                                    | Try again after checking the setting.                                                                                                    |
| 104H       | The set value of i_uFollowingAxis (Following axis) is out of the range.  The following axis is not within the range of 1 to 4.                                                                                                    | Try again after checking the setting.                                                                                                    |
| 105H       | The set values of i_uPrecedingAxis (Preceding axis) and i_uFollowingAxis (Following axis) are the same.                                                                                                    | Try again after checking the setting.                                                                                                    |
| 106H       | The set value of i_uStartBlock (Start block) is out of the range.  The start block is not within the range of 0 to 4.                                                                                                    | Try again after checking the setting.                                                                                                    |
| 107H       | The set value of i_uPoint (Point) is out of the range. The point number is not within the range of 1 to 50.                                                                                                    | Try again after checking the setting.                                                                                                    |
| 108H       | The set value of i_uStartDataNo (Da.12: Start data No.) is out of the range.  The start data No. is not within the range of 1 to 600.                                                                                                    | Try again after checking the setting.                                                                                                    |
| 109H       | The set value of i_uParameter (Condition data No.) is out of the range.  The condition data No. is not within the range of 1 to 10.                                                                                                    | Try again after checking the setting.                                                                                                    |
| 10AH       | The set value of i_dOffsetAddress (Offset address) is out of the range.  The sum of the current feed value of the preceding axis and the offset address is not within the range of - 2147483648 to 2147483647. (When Pr.1: Unit setting of the preceding axis is set to 2: degree, the sum is not within the range of 0 to 35999999.) | Try again after checking the setting.                                                                                                    |
| 200H       | The conditions for positioning start are not satisfied. Any of the following conditions is not satisfied. • RD75 READY signal: On • Positioning start signal: Off • Start complete signal: Off • BUSY signal: Off                                                                                                    | Execute the FB again when all of the following conditions are satisfied.  • RD75 READY signal: On  • Positioning start signal: Off  • Start complete signal: Off  • BUSY signal: Off |

## 2.14 M+RD75\_SetTimeOffsetPositioning

#### **Name**

M+RD75\_SetTimeOffsetPositioning

#### Overview

| Item     | Description                                                                               |  |  |  |
|----------|-------------------------------------------------------------------------------------------|--|--|--|
| Overview | Starts one of the axes after the other axis has started and a specified time has elapsed. |  |  |  |
| Symbol   | M+RD75_SetTimeOffsetPositioning (1) — B : i_bEN                                           |  |  |  |
|          | (*) Ott 1 _dolloctimo                                                                     |  |  |  |

#### Labels

#### **■Input label**

| No. | Variable name              | Name                                | Data type       | Range                                                    | Description                                                                                                    |
|-----|----------------------------|-------------------------------------|-----------------|----------------------------------------------------------|----------------------------------------------------------------------------------------------------|
| (1) | i_bEN                      | Execution command                   | Bit             | On or off                                                | On: The FB is activated. Off: The FB is not activated.                                                                         |
| (2) | i_stModule                 | Module label                        | Structure       | The setting range differs depending on the module label. | Specify the module label of the MELSEC iQ-R positioning module.                                                                |
| (3) | i_uPrecedingAxis           | Preceding axis                      | Word [unsigned] | 1 to 4                                                   | Specify the number of an axis preceding the other axis.  The setting range differs depending on the module used.               |
| (4) | i_uFollowingAxis           | Following axis                      | Word [unsigned] | 1 to 4                                                   | Specify the number of an axis to be started following the other axis.  The setting range differs depending on the module used. |
| (5) | i_uPrecedingAxisD<br>ataNo | Preceding axis positioning data No. | Word [unsigned] | 1 to 600                                                 | Set the positioning data No. for the axis preceding the other axis.                                                            |
| (6) | i_uFollowingAxisDa<br>taNo | Following axis positioning data No. | Word [unsigned] | 1 to 600                                                 | Set the positioning data No. for the axis which is operated following the other axis.                                          |
| (7) | i_uOffsetTime              | Offset time                         | Word [unsigned] | 0 to 65535 (ms)                                          | Specify an offset time (ms) of start timing.                                                                                   |

#### **■**Output label

| No.  | Variable name | Name              | Data type       | Default value | Description                                                                               |
|------|---------------|-------------------|-----------------|---------------|-------------------------------------------------------------------------------------------|
| (8)  | o_bENO        | Execution status  | Bit             | Off           | On: The execution command is on. Off: The execution command is off.                       |
| (9)  | o_bOK         | Normal completion | Bit             | Off           | When this label is on, it indicates that the positioning data setting has been completed. |
| (10) | o_bErr        | Error completion  | Bit             | Off           | When this label is on, it indicates that an error has occurred in the FB.                 |
| (11) | o_uErrld      | Error code        | Word [unsigned] | 0             | Stores the abnormal code generated in the FB.                                             |

|   |  | eta |  |
|---|--|-----|--|
|   |  |     |  |
|   |  |     |  |
| _ |  |     |  |

| Item                  | Description                                                                                                    |                                                                                                    |  |  |
|-----------------------|----------------------------------------------------------------------------------------------------|----------------------------------------------------------------------------------------------------|--|--|
| Available device      | Target module                                                                                                    | RD75P2, RD75P4, RD75D2, RD75D4                                                                                                    |  |  |
|                       | CPU module                                                                                                    | MELSEC iQ-R series CPU modules                                                                                                    |  |  |
|                       | Engineering tool                                                                                                    | GX Works3                                                                                                    |  |  |
| Language              | Ladder diagram                                                                                                    |                                                                                                    |  |  |
|                       | 370 steps  The number of steps of the FB embedded in a program depends on the CPU module used, the input/output definitions, and the options setting of GX Works3. For the options setting of GX Works3, refer to the GX Works3 Operating Manual.                                                                                                    |                                                                                                    |  |  |
| Processing            | By turning on i_bEN (Execution common has moved and a set time has elapsed of this FB has turned on, set 9004 (Misstart operation with the program used Position  Offset time  This FB uses the positioning data with positioning data with the No. one prior axis positioning data No., the position of the setting value of i_uPrecedingAxisthe processing of this FB is interrupted the error code, refer to the list of error of the setting value of i_uFollowingAxis processing of this FB is interrupted. In error code, refer to the list of error code. If the same axis number is specified for _bErr (Error completion) turns on and is stored in o_uErrld (Error code). For the error code, uErrld (Error code). For the error code. If the setting value of i_uPrecedingAxis completion) turns on and the processing o_uErrld (Error code). For the error code. If the setting value of i_uFollowingAxis o_uErrld (Error code). For the error code. | rand), this FB starts the setting for starting the following axis after the preceding axis at 1. This FB does not start positioning operation. Check that o_bOK (Normal completion) altiple axes simultaneous start) in Cd.3: Positioning start No. of the preceding axis and the preceding axis and axis  Preceding axis  Following axis  Following axis  Following axis  Following axis  Time  Time |  |  |
| FB compilation method | o_uErrld (Error code). For the error code, refer to the list of error codes.  Macro type                                                                                                    |                                                                                                    |  |  |

Pulse execution (single scan execution type)

FB operation

#### Item Description

Timing chart of I/O signals

■When the operation is completed successfully

(Preceding axis: Axis 1, Preceding axis positioning data No.: 1, Following axis: Axis 2, Following axis positioning data No.: 100)

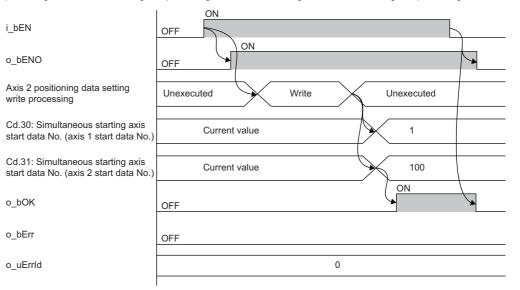

■When the operation is completed with an error

(Preceding axis: Axis 1, Preceding axis positioning data No.: 1, Following axis: Axis 2, Following axis positioning data No.: 100)

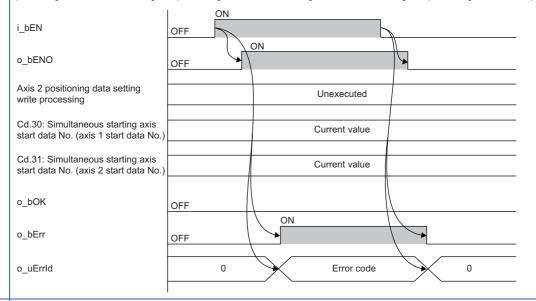

Restrictions or precautions

- This FB does not include the error recovery processing. Program the error recovery processing separately in accordance with the required system operation.
- This FB cannot be used in an interrupt program.
- Do not use this FB in programs that are executed only once, such as a subroutine program or FOR-NEXT loop, because i\_bEN (Execution command) cannot be turned off and the normal operation cannot be acquired. Always use this FB in programs that can turn off i\_bEN (Execution command).
- When 0 is set in i\_uOffsetTime (Offset time), the following axis starts to operate immediately after the preceding axis starts. (Their operation start timings are different and the following axis starts later.)
- This FB requires the configuration of the ladder for every input label.
- To operate the RD75, the logics of the pulse output mode and external I/O signals are required to be set according to each device and system connected. Set the module parameter of GX Works3 according to the application. For the setting method of the module parameter, refer to MELSEC iQ-R Positioning Module User's Manual (Application).

| Error code |                                                                                                    |                                       |  |  |
|------------|----------------------------------------------------------------------------------------------------|---------------------------------------|--|--|
| Error code | Description                                                                                                    | Action                                |  |  |
| 103H       | The set value of i_uPrecedingAxis (Preceding axis) is out of the range.  The preceding axis is not within the range of 1 to 4.                                                  | Try again after checking the setting. |  |  |
| 104H       | The set value of i_uFollowingAxis (Following axis) is out of the range.  The following axis is not within the range of 1 to 4.                                                  | Try again after checking the setting. |  |  |
| 105H       | The set values of i_uPrecedingAxis (Preceding axis) and i_uFollowingAxis (Following axis) are the same.                                                                         | Try again after checking the setting. |  |  |
| 10BH       | The set value of i_uPrecedingAxisDataNo (Preceding axis positioning data No.) is out of the range. The preceding axis positioning data No. is not within the range of 1 to 600. | Try again after checking the setting. |  |  |
| 10CH       | The set value of i_uFollowingAxisDataNo (Following axis positioning data No.) is out of the range. The following axis positioning data No. is not within the                    | Try again after checking the setting. |  |  |

range of 1 to 600.

## **INSTRUCTION INDEX**

#### M

| M+RD75_ABRST                            |
|-----------------------------------------|
| M+RD75_ChangeAccDecTime                 |
| M+RD75_ChangePosition 24                |
| M+RD75_ChangeSpeed                      |
| M+RD75_InitializeParameter              |
| M+RD75_JOG                              |
| M+RD75_MPG                              |
| M+RD75_OperateError                     |
| M+RD75_Restart                          |
| M+RD75_SetPositioningData4              |
| M+RD75_SetTimeOffsetPositioning 45      |
| M+RD75_StartAddressOffsetPositioning 40 |
| M+RD75_StartPositioning 9               |
| M+RD75 WriteFlash                       |

## **REVISIONS**

\*The manual number is given on the bottom left of the back cover.

| Revision date | *Manual number   | Description                                                                                                    |
|---------------|------------------|----------------------------------------------------------------------------------------------------|
| June 2014     | BCN-P5999-0377-A | First edition                                                                                                    |
| January 2015  | BCN-P5999-0377-B | ■Added or modified parts Chapter 1, Section 2.11                                                                                                    |
| April 2016    | BCN-P5999-0377-C | ■Added or modified parts Section 2.1, 2.2, 2.3, 2.4, 2.5, 2.6, 2.7, 2.8, 2.9, 2.10, 2.11, 2.12                                                                                                    |
| April 2017    | BCN-P5999-0377-D | ■Additional FBs M+RD75_StartAddressOffsetPositioning, M+RD75_SetTimeOffsetPositioning ■Added or modified parts Chapter 1, Section 2.1, 2.2, 2.3, 2.4, 2.5, 2.6, 2.7, 2.8, 2.9, 2.10, 2.11, 2.12, 2.13, 2.14 |

Japanese manual number: BCN-P5999-0367-D

This manual confers no industrial property rights of any other kind, nor does it confer any patent licenses. Mitsubishi Electric Corporation cannot be held responsible for any problems involving industrial property rights which may occur as a result of using the contents noted in this manual.

#### © 2014 MITSUBISHI ELECTRIC CORPORATION

**52** BCN-P5999-0377-D

## BCN-P5999-0377-D(1704)MEE

### MITSUBISHI ELECTRIC CORPORATION

HEAD OFFICE : TOKYO BUILDING, 2-7-3 MARUNOUCHI, CHIYODA-KU, TOKYO 100-8310, JAPAN NAGOYA WORKS : 1-14 , YADA-MINAMI 5-CHOME , HIGASHI-KU, NAGOYA , JAPAN

When exported from Japan, this manual does not require application to the Ministry of Economy, Trade and Industry for service transaction permission.

Specifications subject to change without notice.